Copyright © ArangoDB GmbH, 2017 - Confidential

# **O ArangoDB**

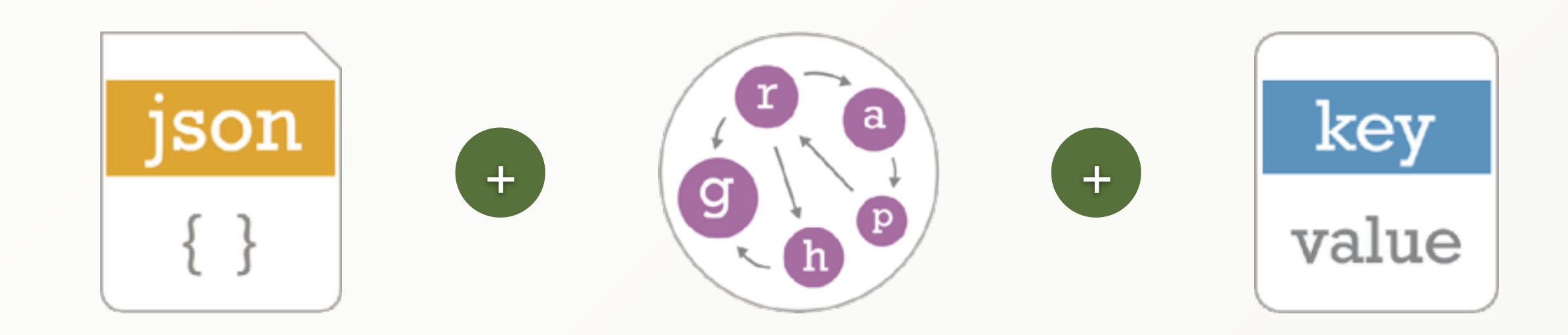

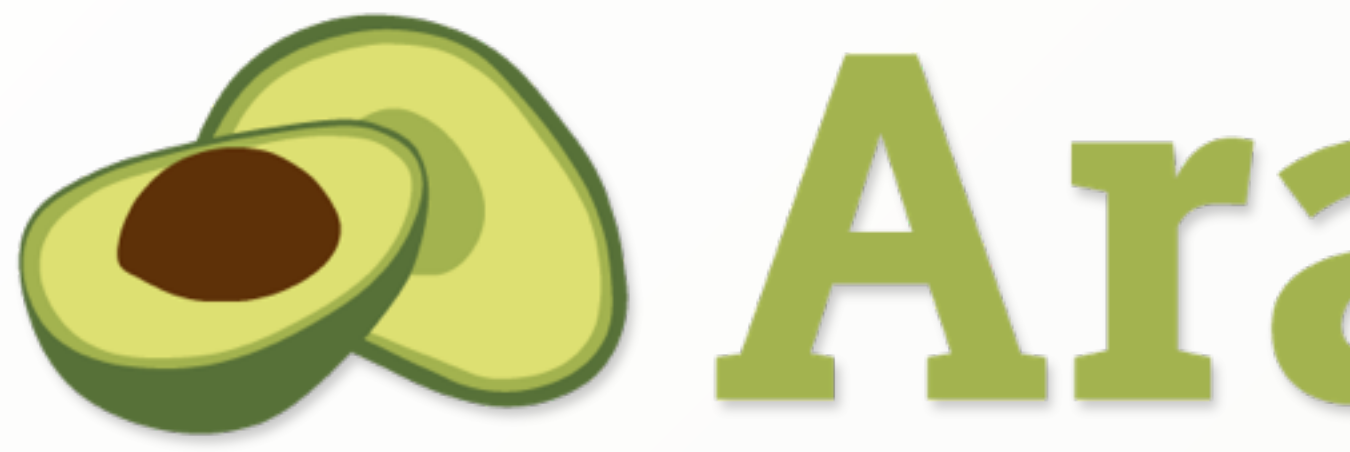

# *Handling Billions Of Edges in a Graph Database*

#### About me

- ‣ Michael Hackstein
- ‣ ArangoDB Core Team
	- ‣ Graph visualisation
	- ‣ Graph features
	- ‣ SmartGraphs
- ‣ Host of cologne.js
- ‣ Master's Degree (spec. Databases and Information Systems)

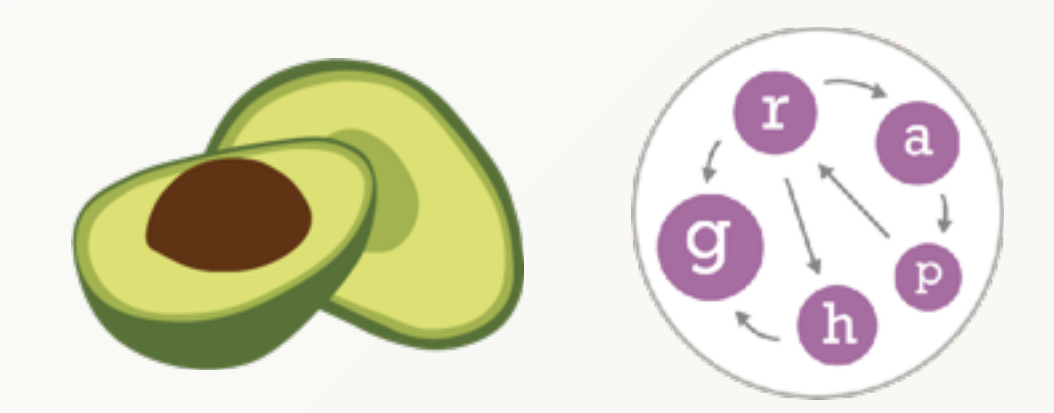

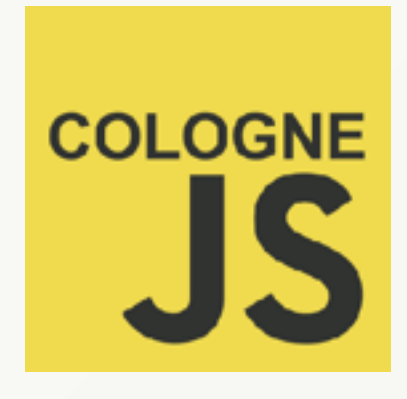

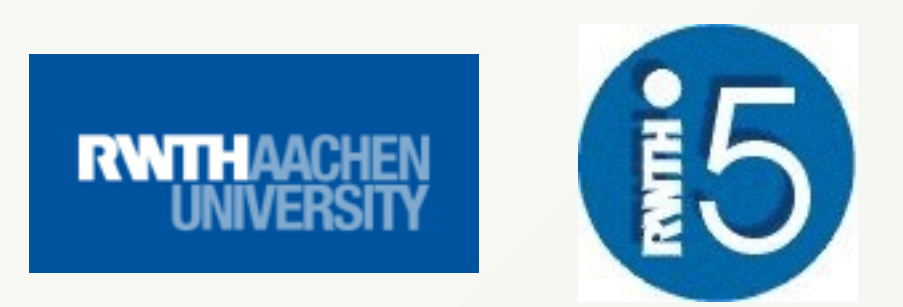

#### What are Graph Databases

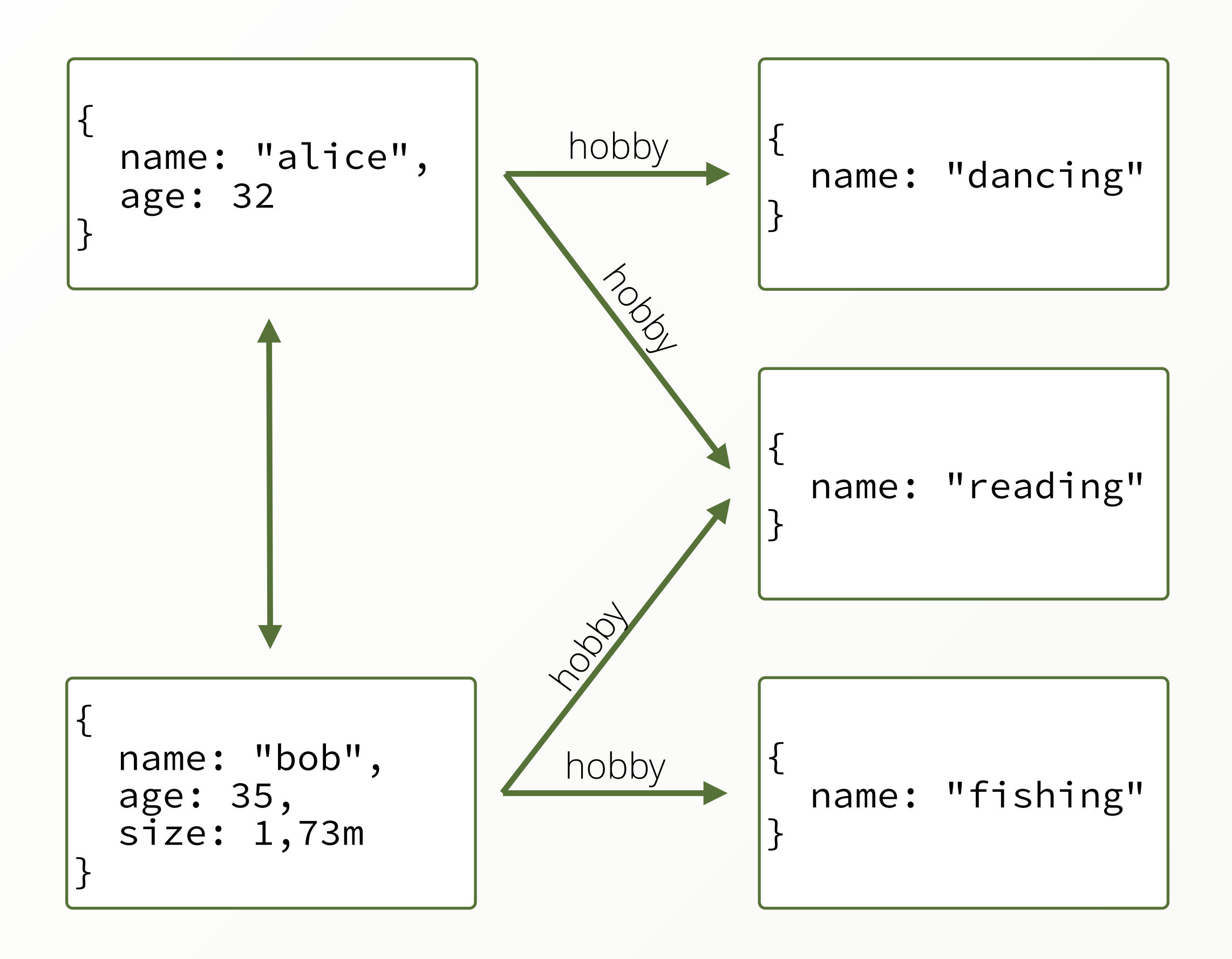

- ‣ Schema-free Objects (Vertices)
- ‣ Relations between them (Edges)
- ‣ Edges have a direction

#### What are Graph Databases

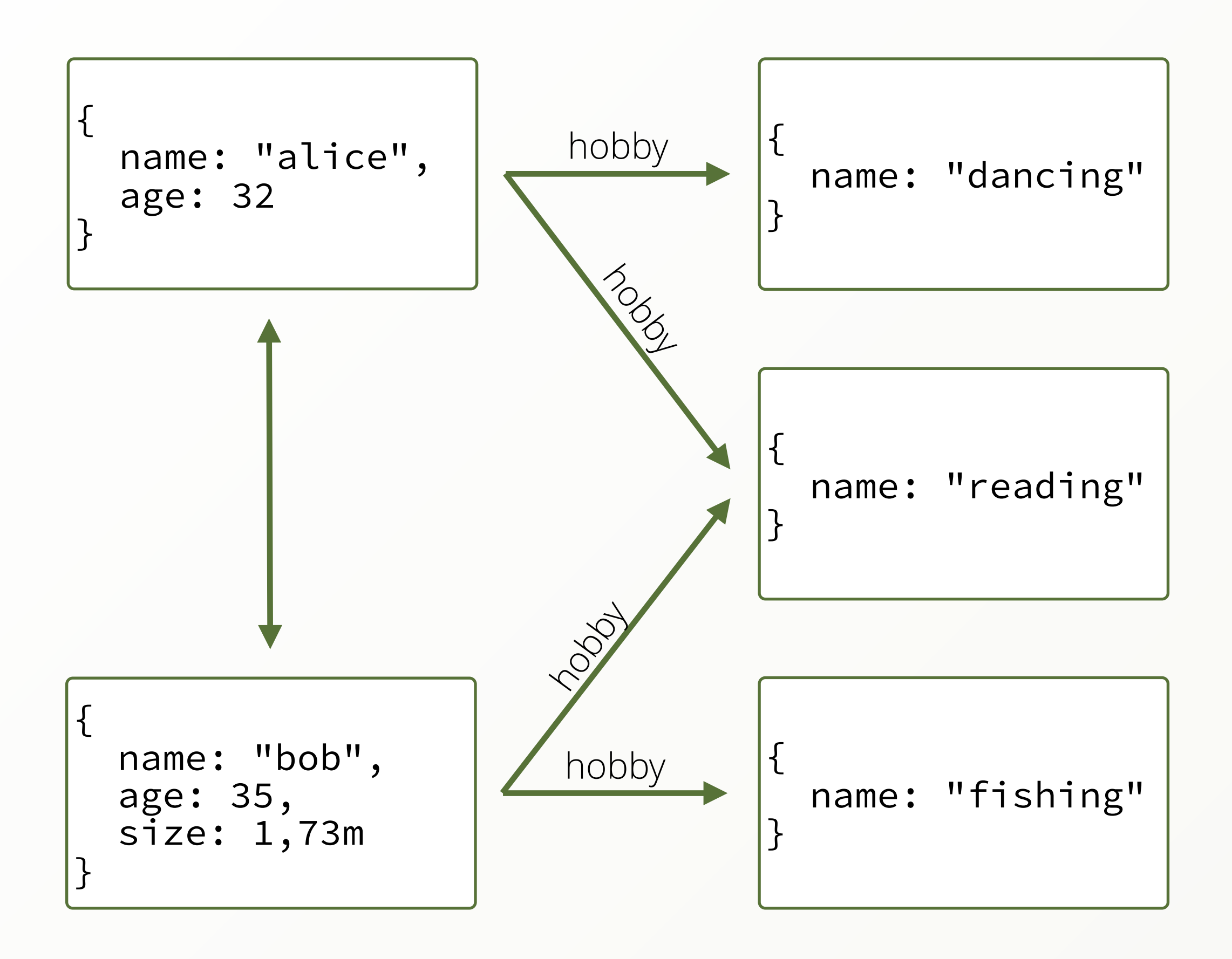

- ‣ Schema-free Objects (Vertices)
- ‣ Relations between them (Edges)
- ‣ Edges have a direction
- ‣ Edges can be queried in both directions
- ‣ Easily query a range of edges (2 to 5)
- ‣ Undefined number of edges (1 to \*)
- ‣ Shortest Path between two vertices

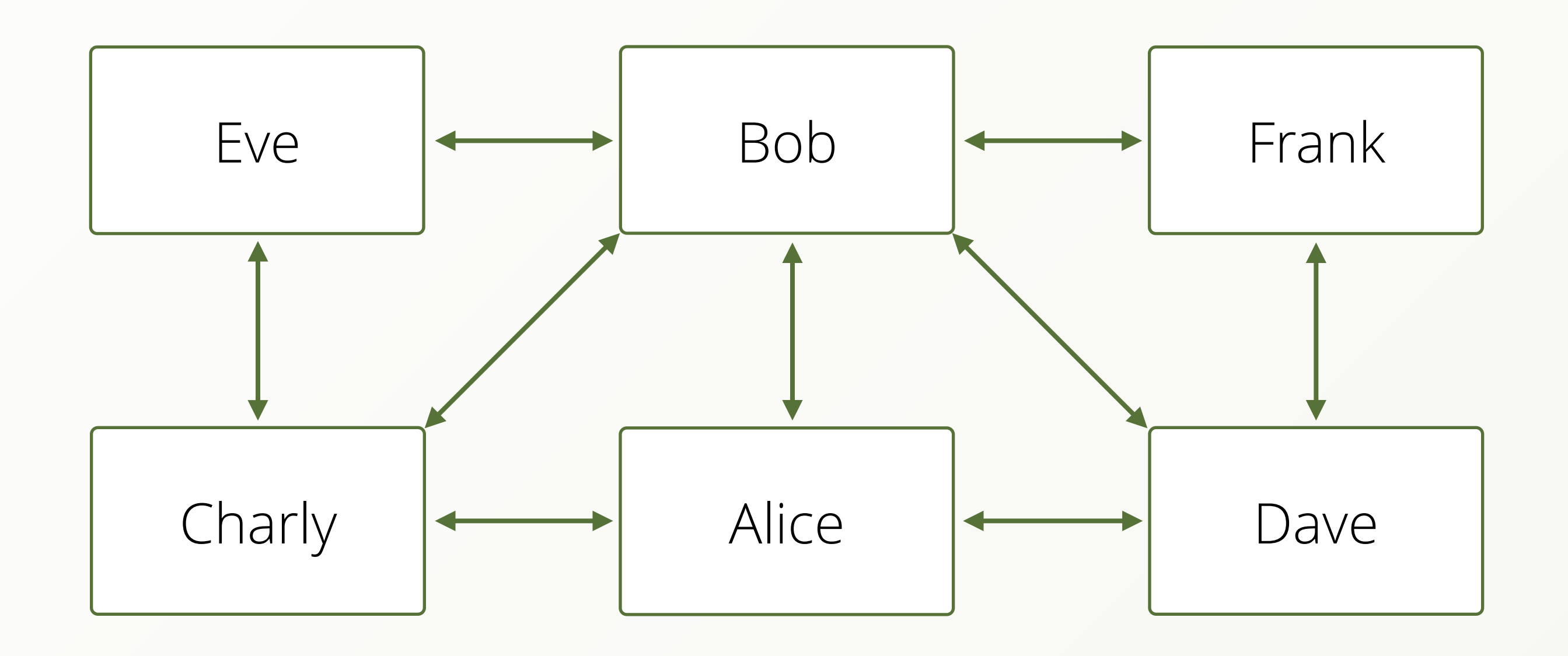

#### ‣ Give me all friends of Alice

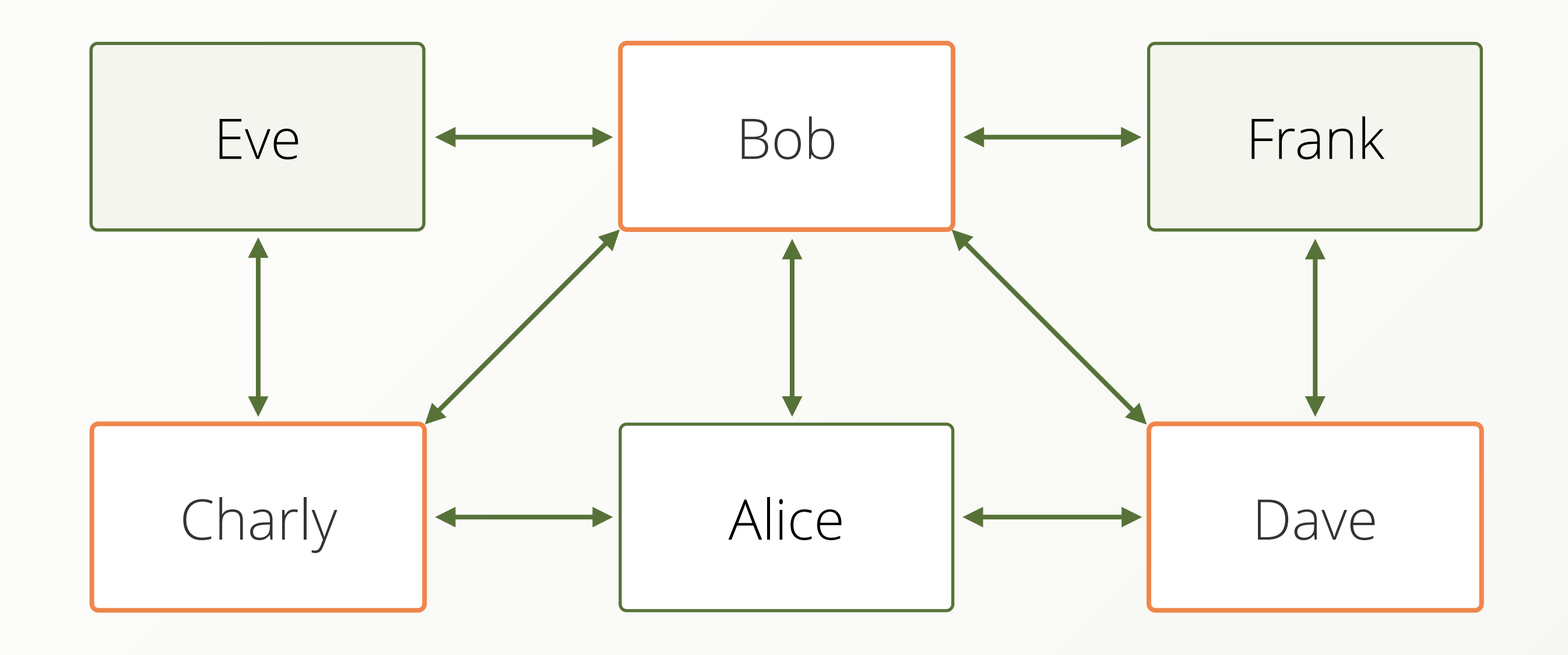

#### ‣ Give me all friends of Alice

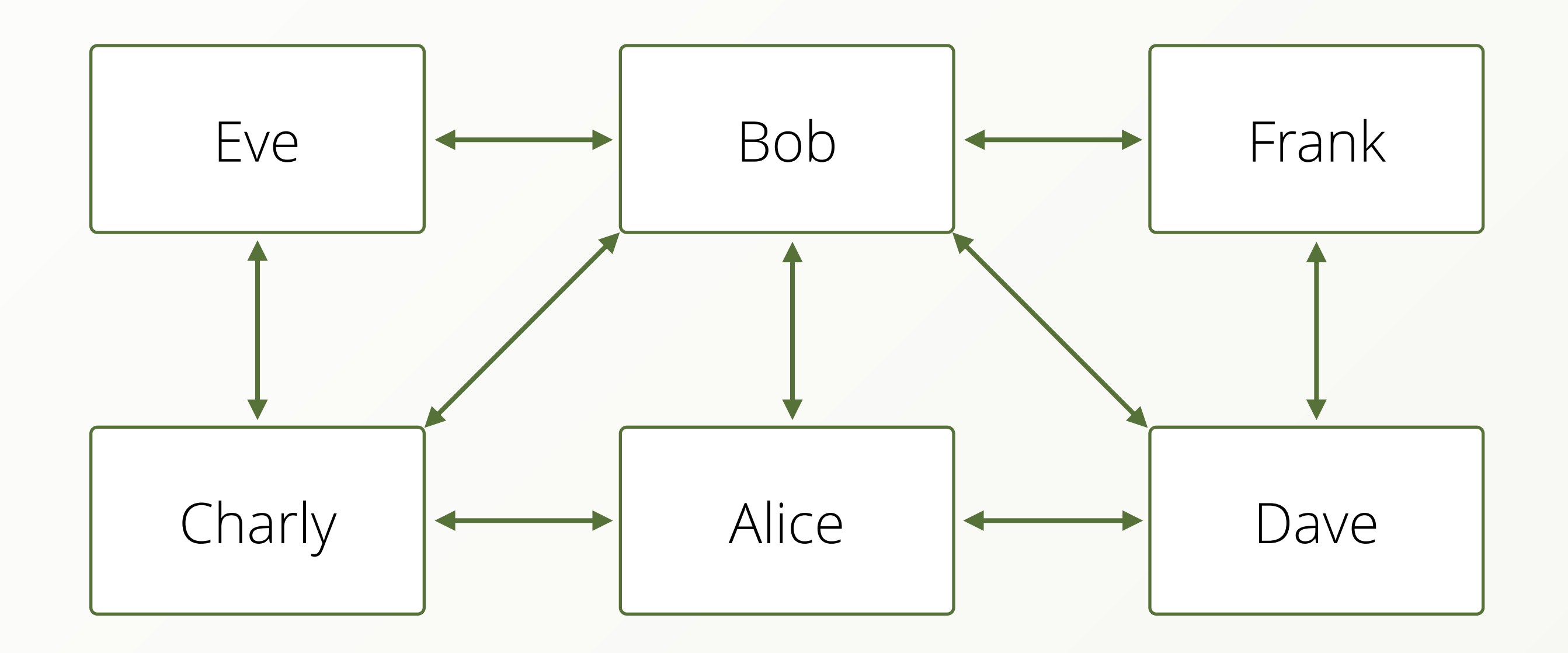

#### ‣ Give me all friends-of-friends of Alice

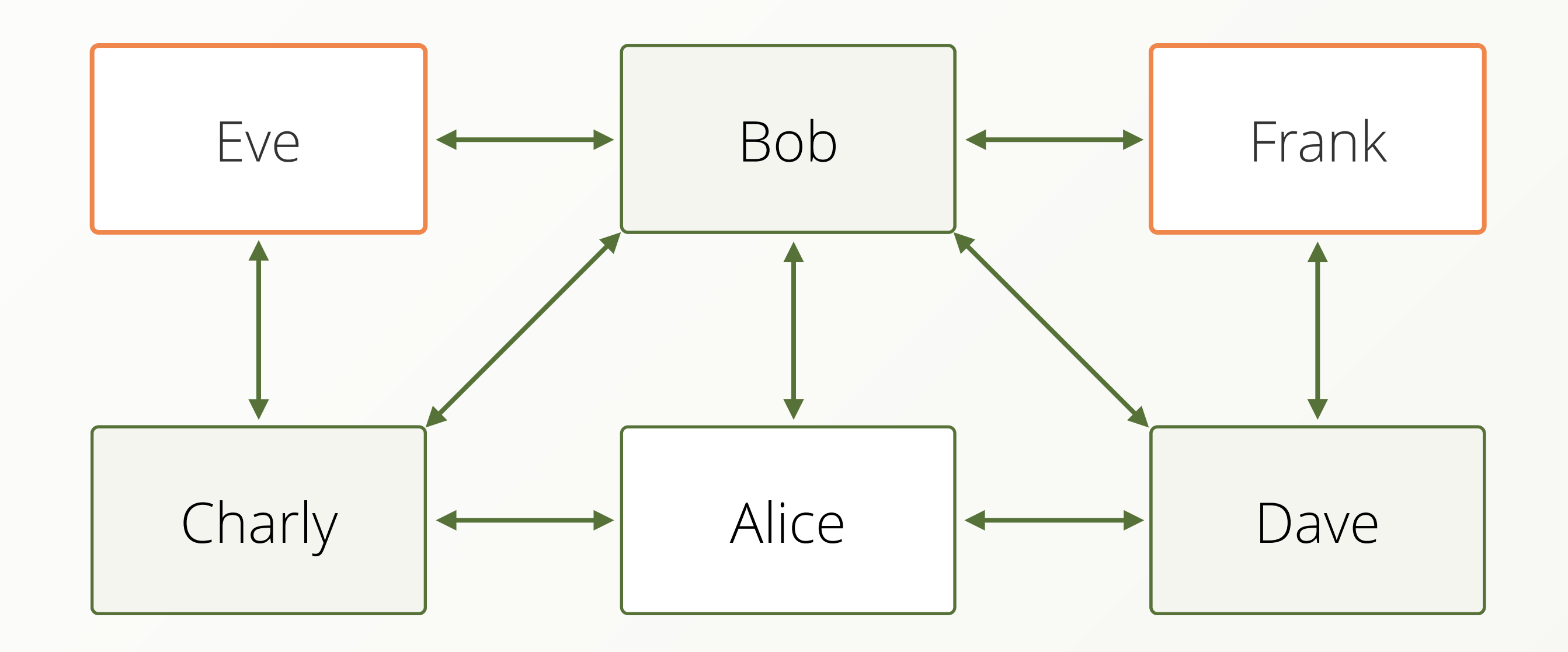

#### ‣ Give me all friends-of-friends of Alice

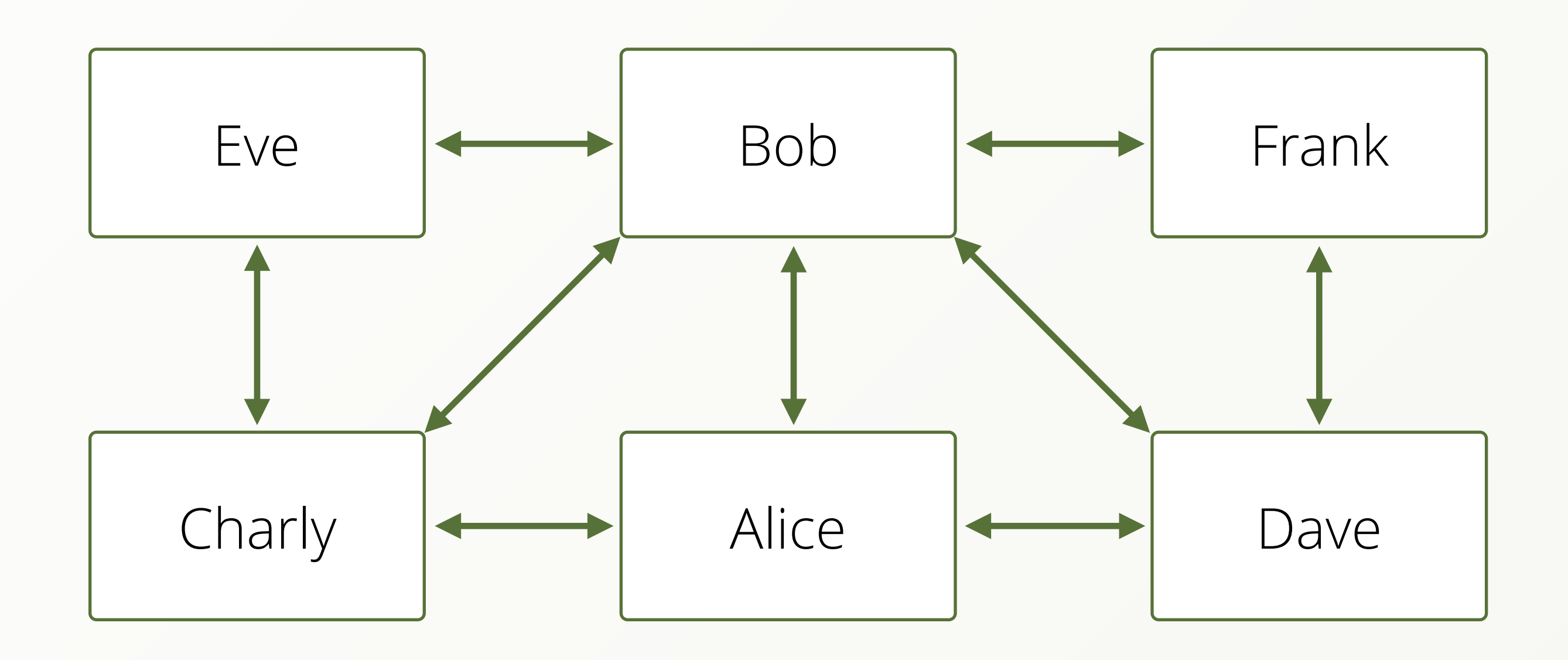

#### ‣ What is the linking path between Alice and Eve

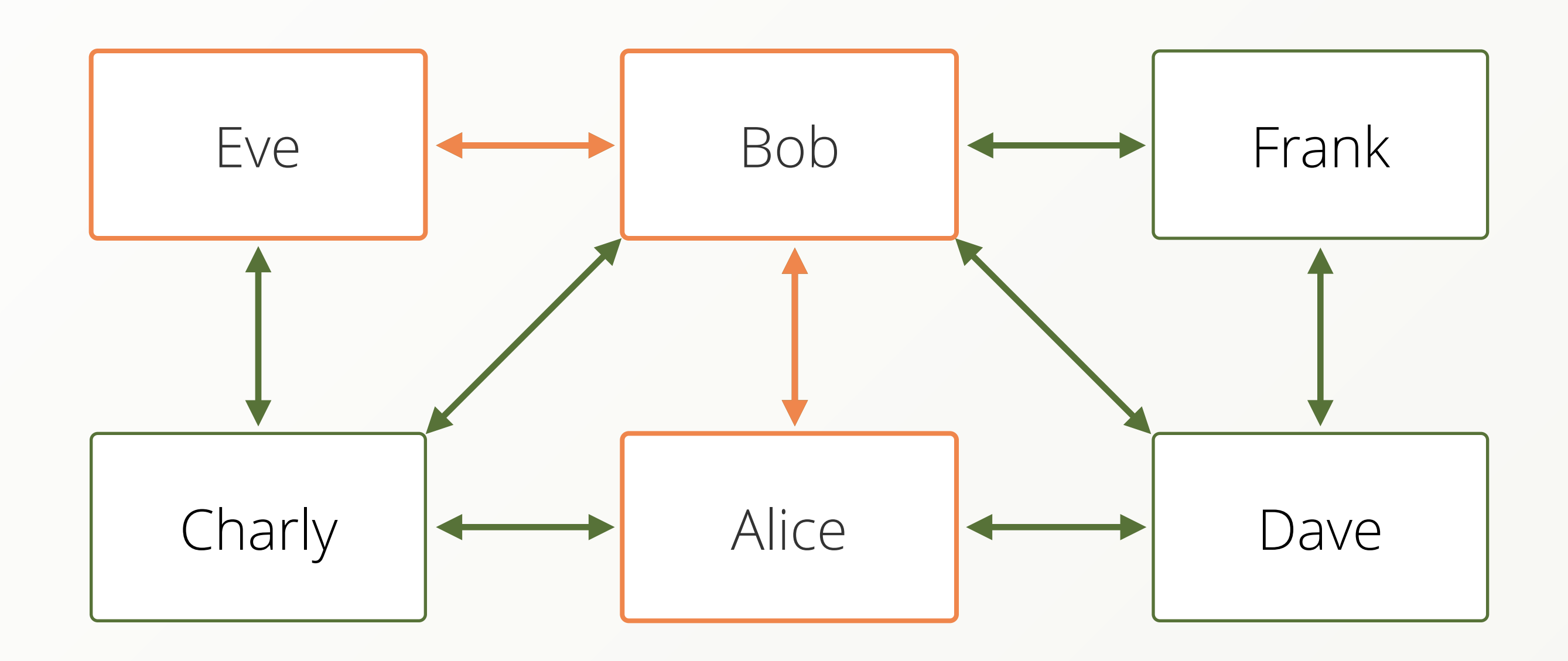

#### ‣ What is the linking path between Alice and Eve

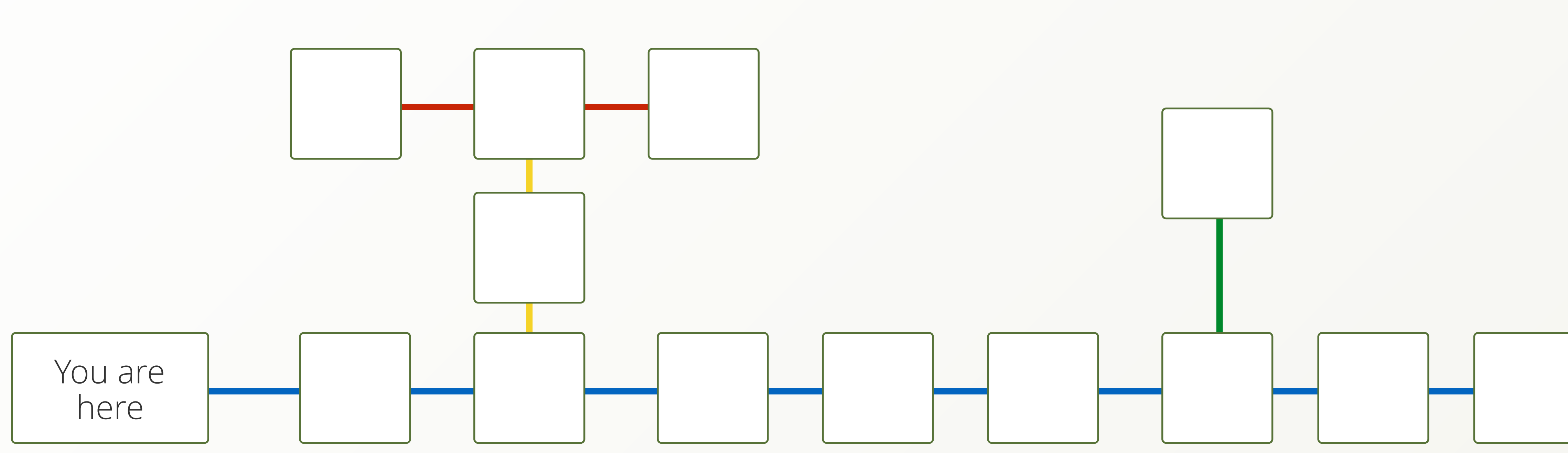

‣ Which Train Stations can I reach if I am allowed to drive a distance of at most 6

stations on my ticket

# Typical Graph Queries

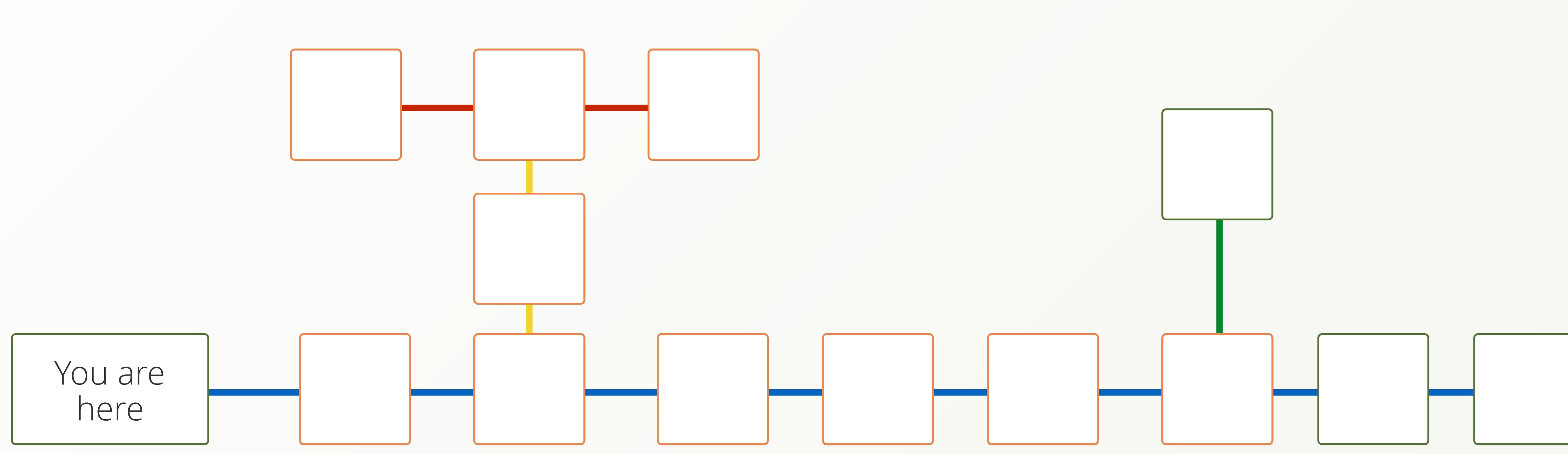

‣ Which Train Stations can I reach if I am allowed to drive a distance of at most 6

stations on my ticket

# Typical Graph Queries

‣ Give me all users that share two hobbies with Alice

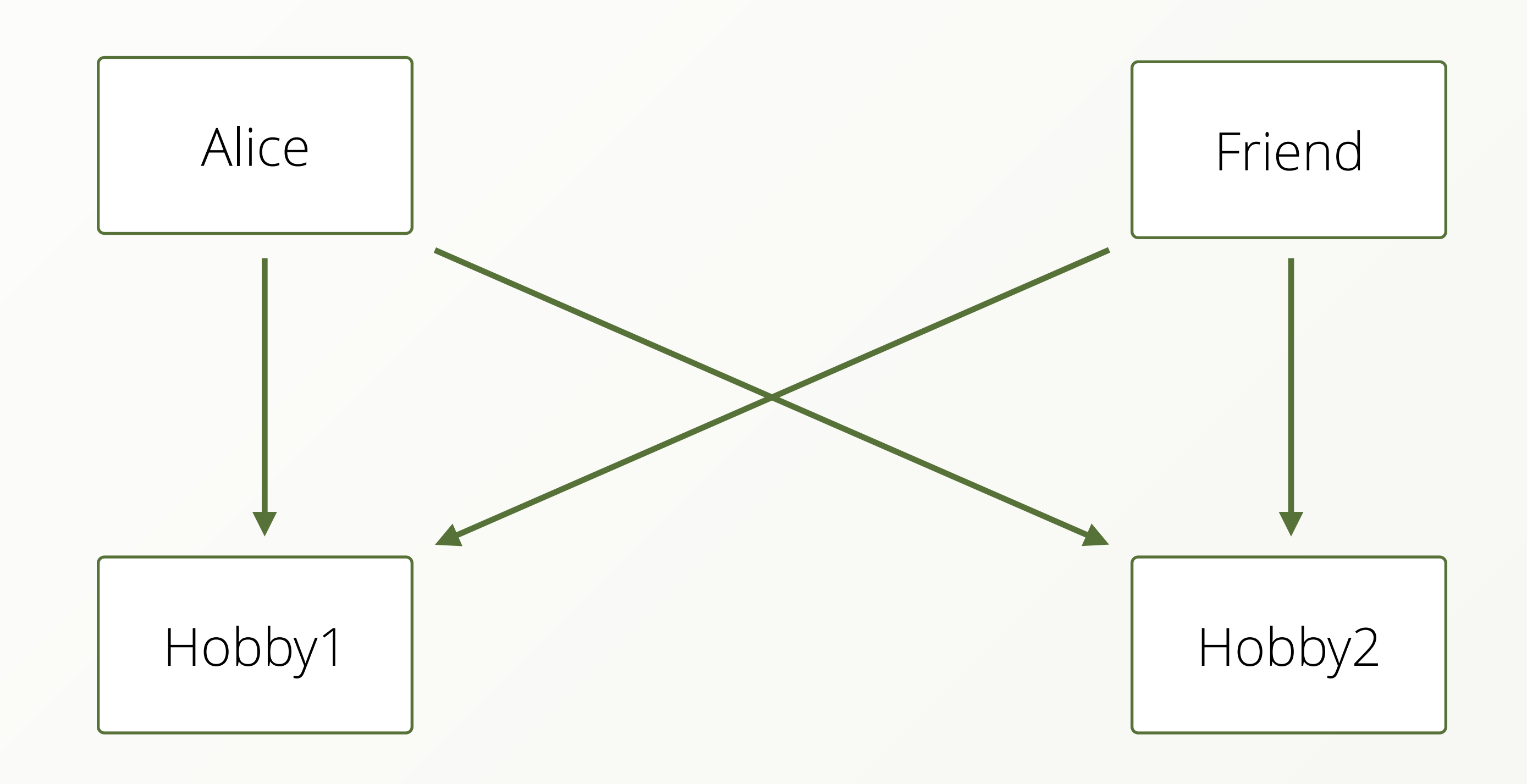

‣ Give me all users that share two hobbies with Alice

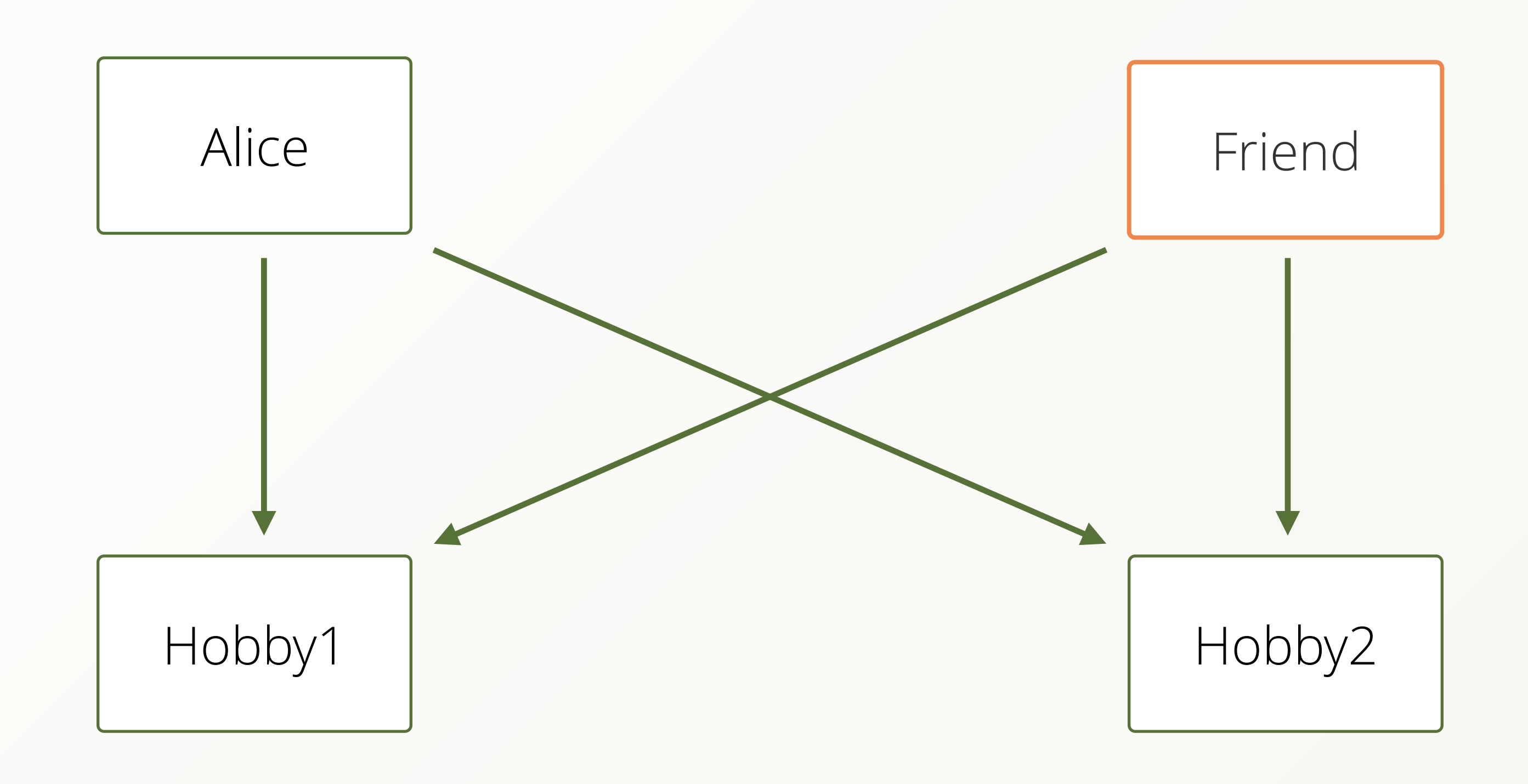

‣ Give me all products that at least one of my friends has bought together with the products I already own, ordered by how many friends have bought it and the

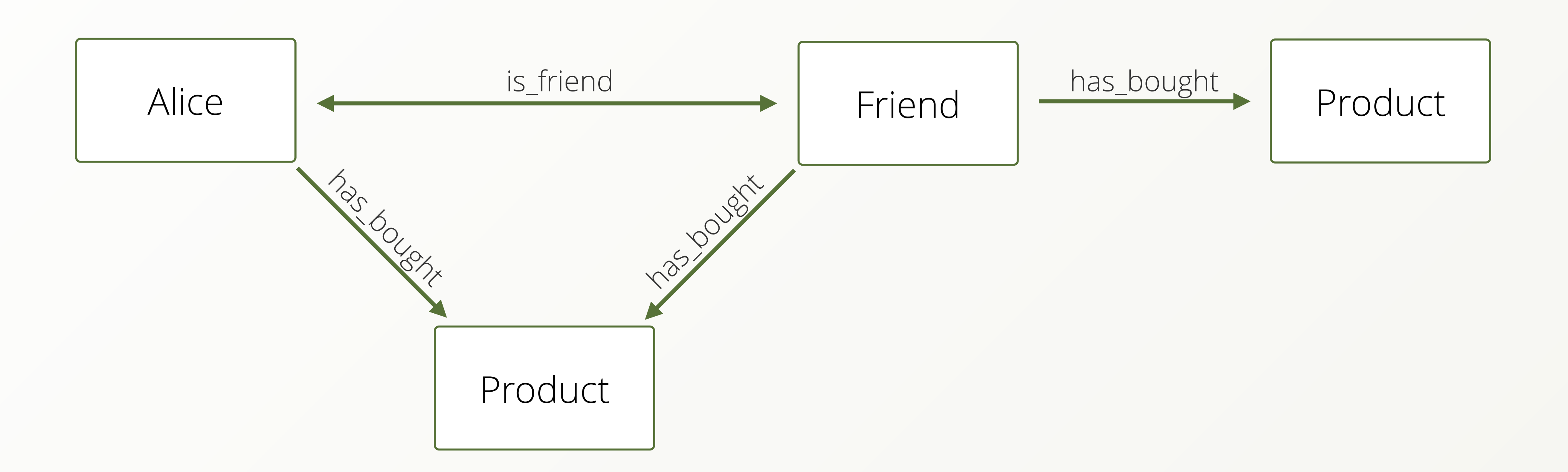

products rating, but only 20 of them.

‣ Give me all products that at least one of my friends has bought together with the products I already own, ordered by how many friends have bought it and the

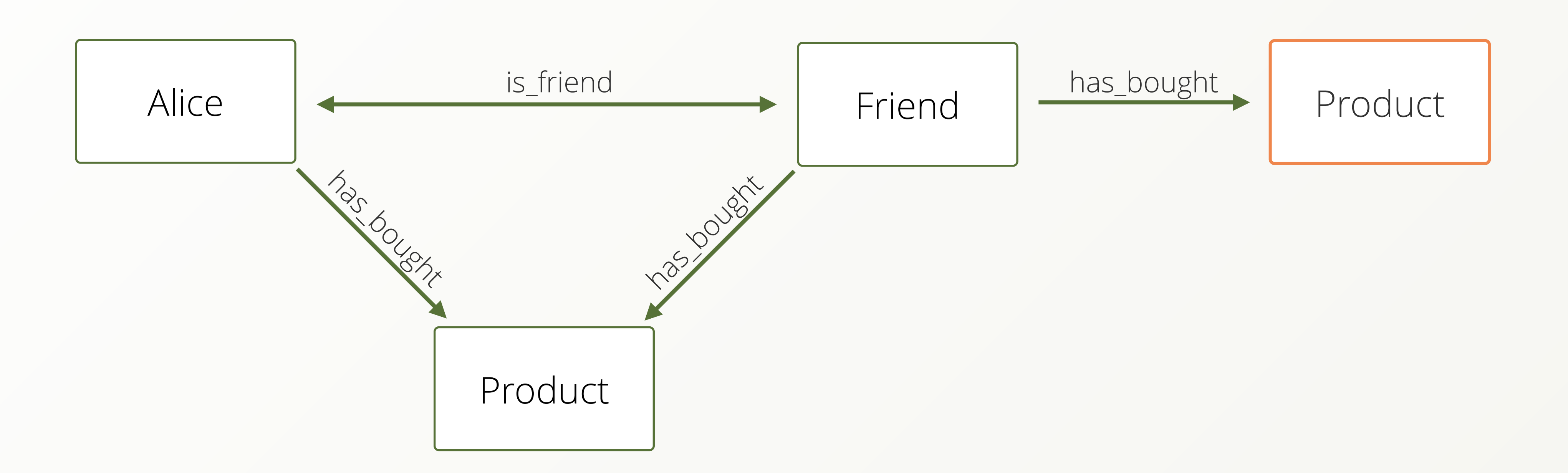

products rating, but only 20 of them.

‣ Give me all users which have an age attribute between 21 and 35.

‣ Give me all users which have an age attribute between 21 and 35. ‣ Give me the age distribution of all users

- ‣ Give me all users which have an age attribute between 21 and 35.
- ‣ Give me the age distribution of all users
- ‣ Group all users by their name

‣ We first pick a start vertex (S)

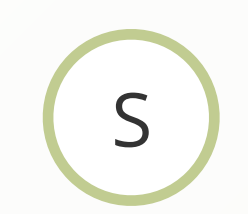

- ‣ We first pick a start vertex (S)
- ‣ We collect all edges on S

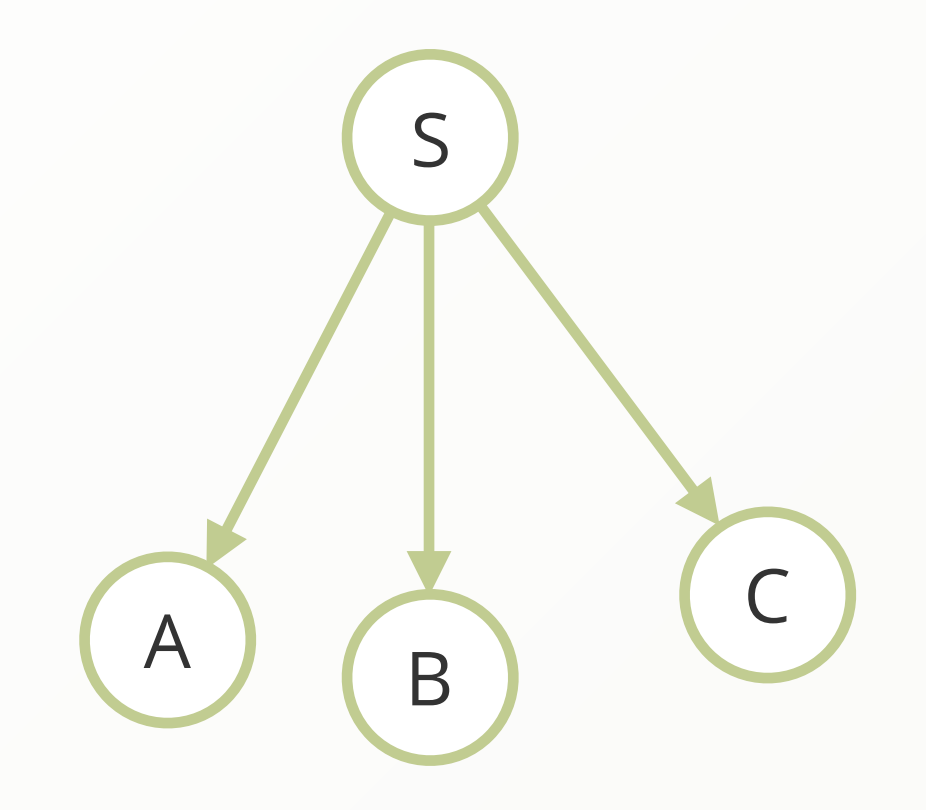

- ‣ We first pick a start vertex (S)
- ‣ We collect all edges on S
- ‣ We apply filters on edges

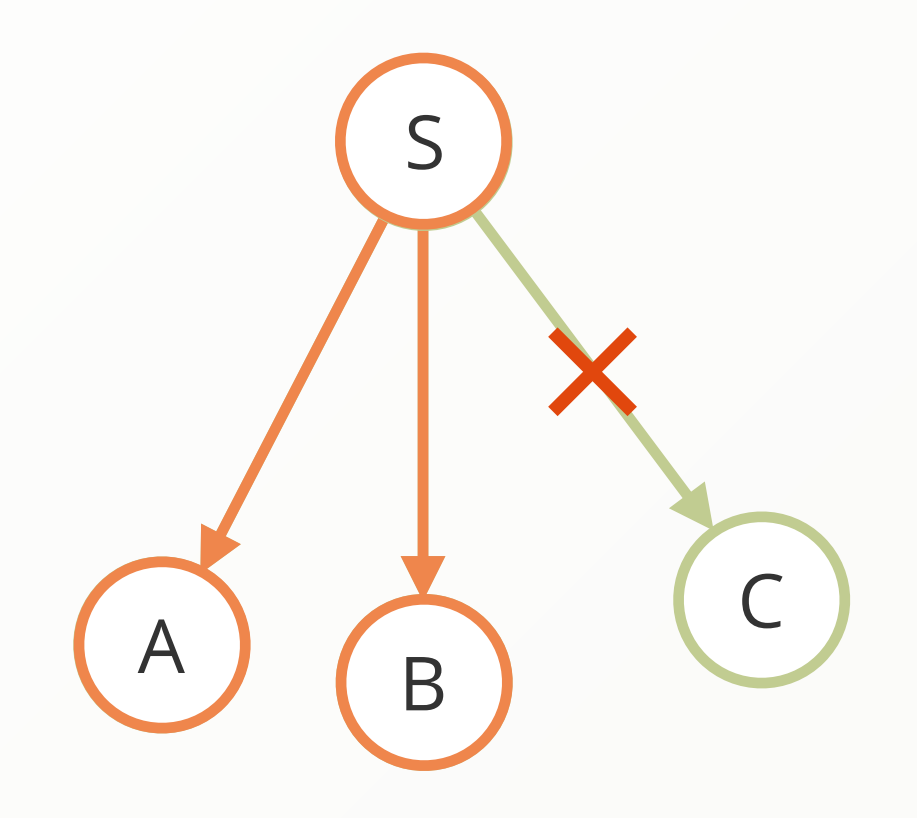

- ‣ We first pick a start vertex (S)
- ‣ We collect all edges on S
- ‣ We apply filters on edges
- ‣ We iterate down one of the new vertices (A)

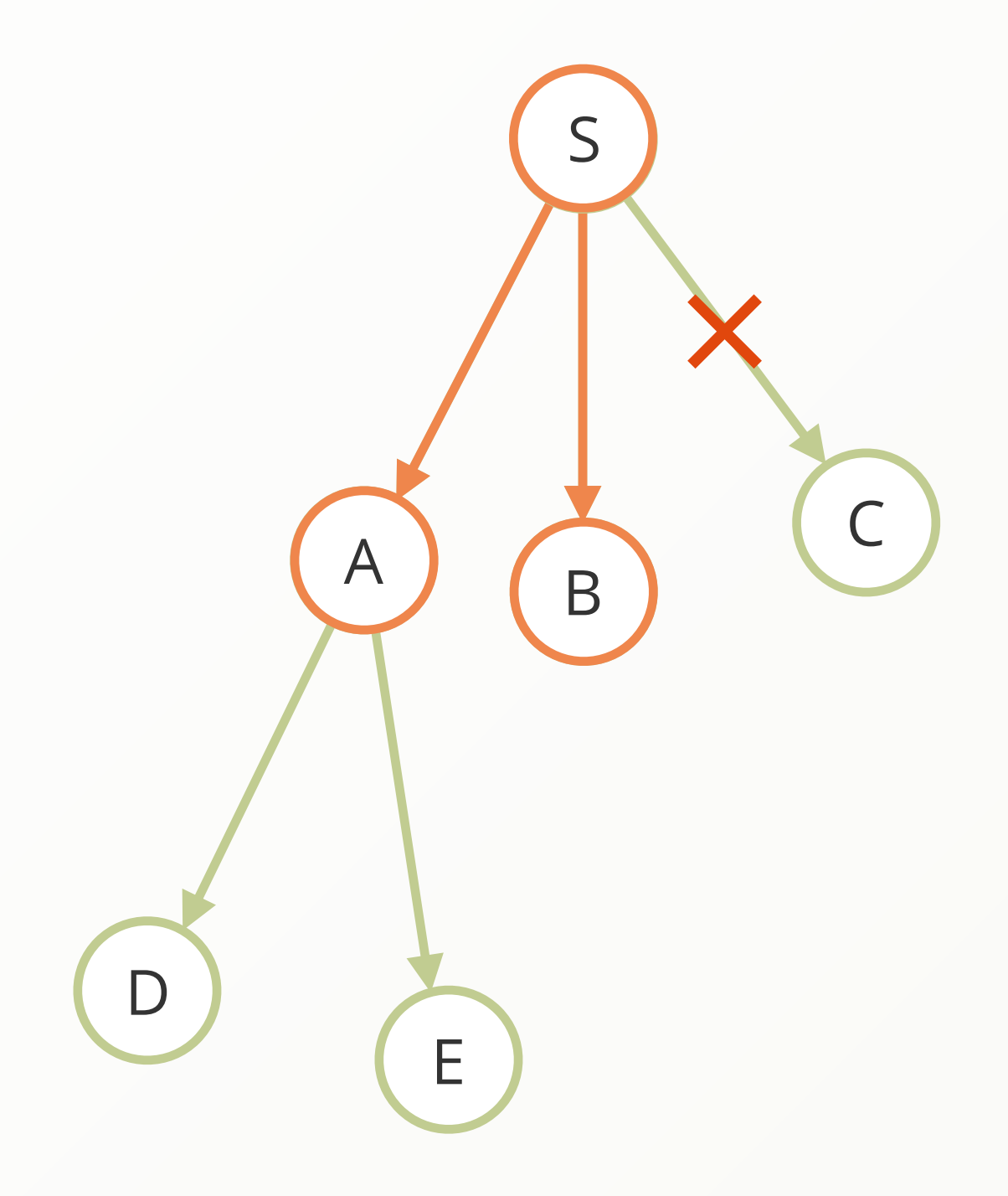

- ‣ We first pick a start vertex (S)
- ‣ We collect all edges on S
- ‣ We apply filters on edges
- ‣ We iterate down one of the new vertices (A)
- ‣ We apply filters on edges

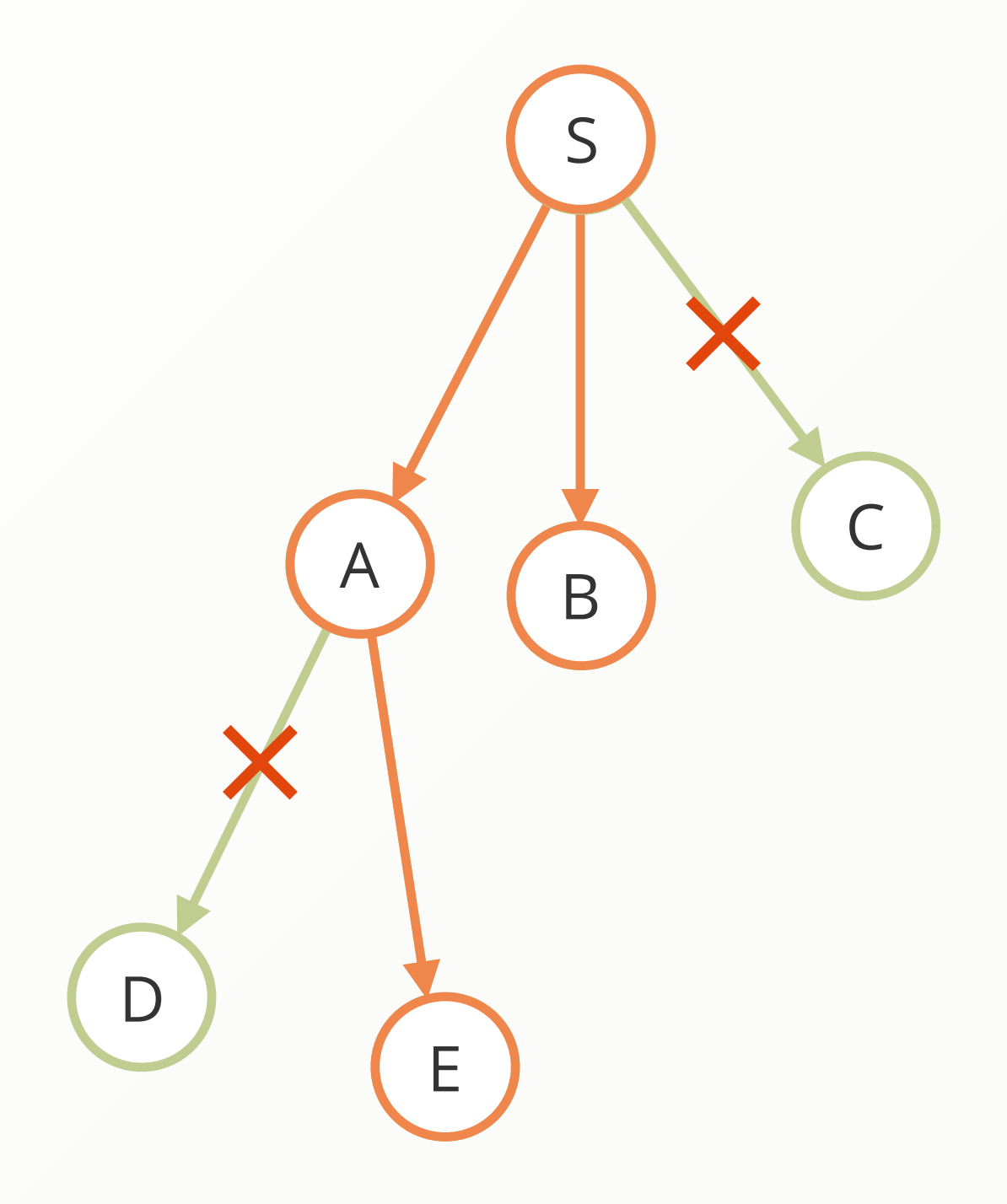

- ‣ We first pick a start vertex (S)
- ‣ We collect all edges on S
- ‣ We apply filters on edges
- ‣ We iterate down one of the new vertices (A)
- ‣ We apply filters on edges
- ▶ The next vertex (E) is in desired depth. Return the path  $S \rightarrow A \rightarrow E$

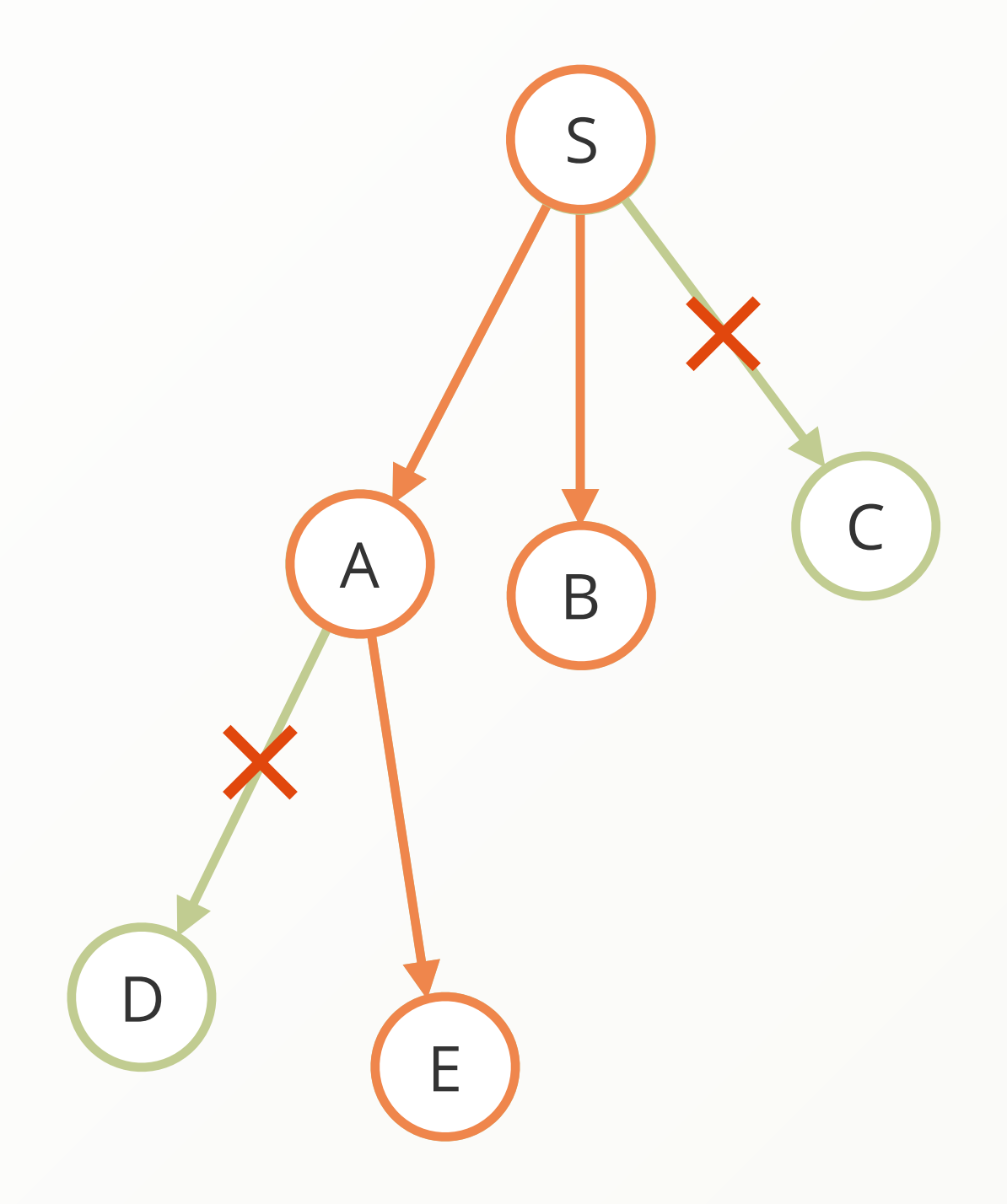

- ‣ We first pick a start vertex (S)
- ‣ We collect all edges on S
- ‣ We apply filters on edges
- ‣ We iterate down one of the new vertices (A)
- ‣ We apply filters on edges
- ‣ The next vertex (E) is in desired depth. Return the path  $S \rightarrow A \rightarrow E$
- $\rightarrow$  Go back to the next unfinished vertex (B)

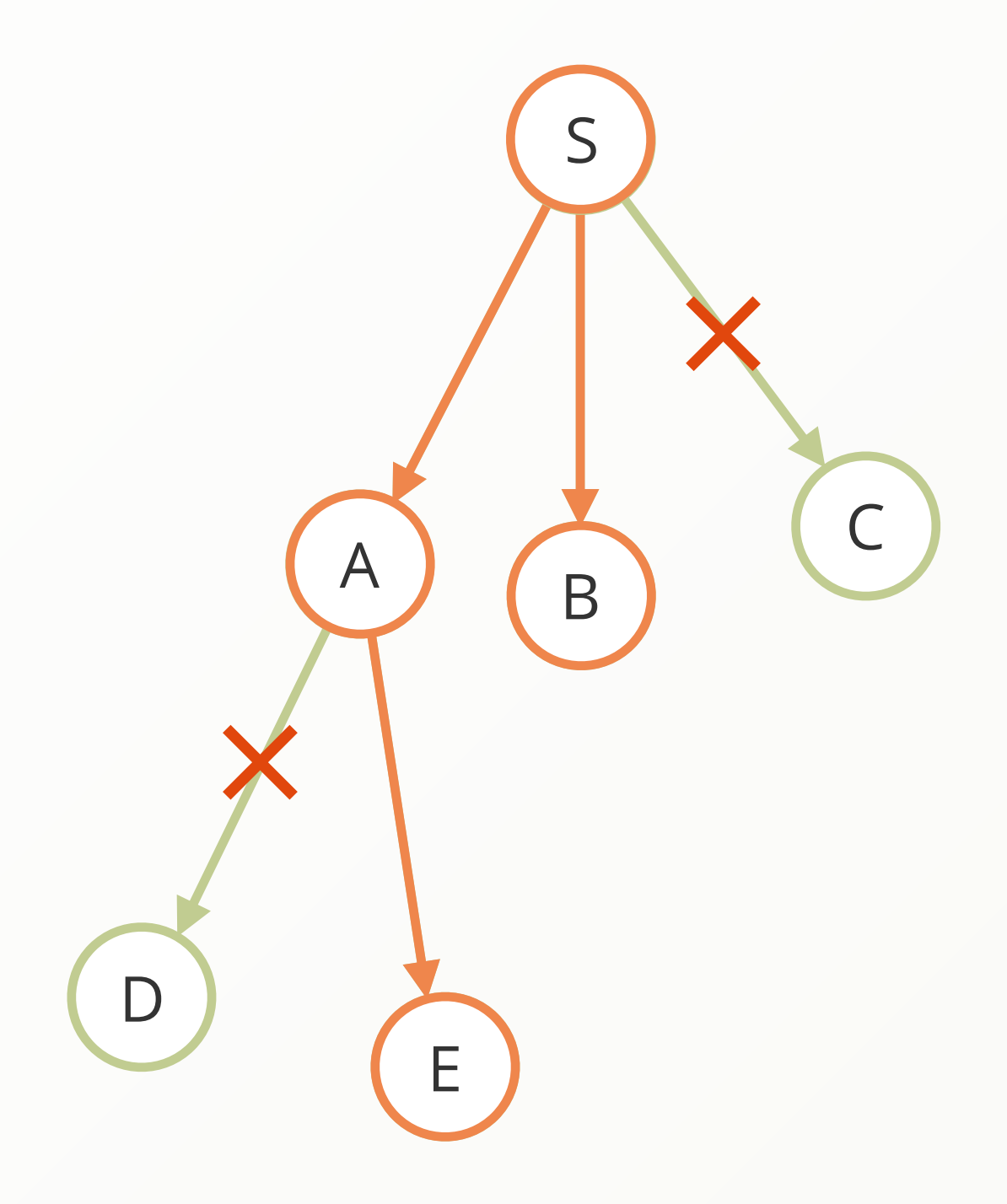

- ‣ We first pick a start vertex (S)
- ‣ We collect all edges on S
- ‣ We apply filters on edges
- ‣ We iterate down one of the new vertices (A)
- ‣ We apply filters on edges
- The next vertex (E) is in desired depth. Return the path  $S \rightarrow A \rightarrow E$
- ‣ Go back to the next unfinished vertex (B)
- ‣ We iterate down on (B)

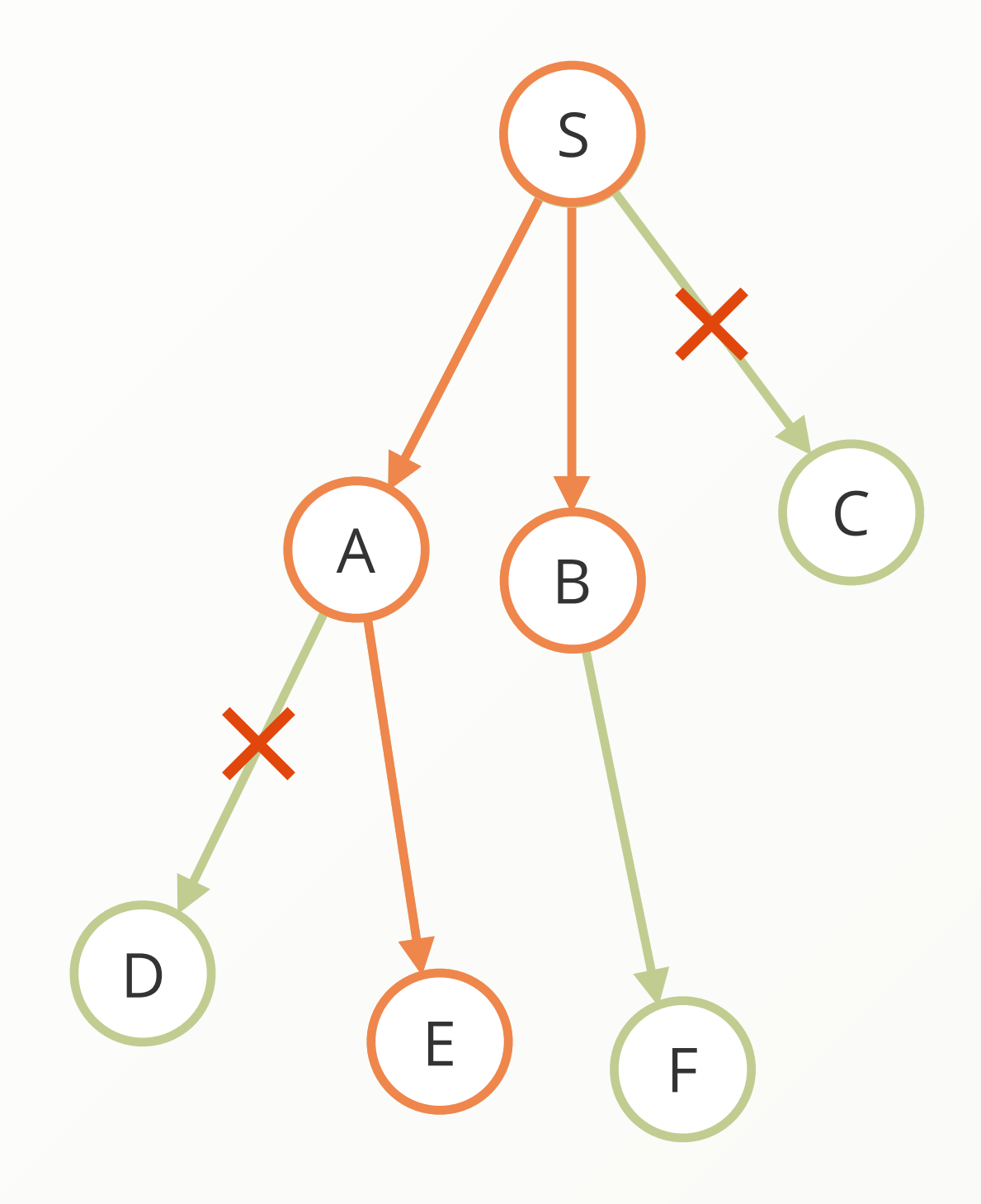

- ‣ We first pick a start vertex (S)
- ‣ We collect all edges on S
- ‣ We apply filters on edges
- ‣ We iterate down one of the new vertices (A)
- ‣ We apply filters on edges
- ▶ The next vertex (E) is in desired depth. Return the path  $S \rightarrow A \rightarrow E$
- ‣ Go back to the next unfinished vertex (B)
- ‣ We iterate down on (B)
- ‣ We apply filters on edges

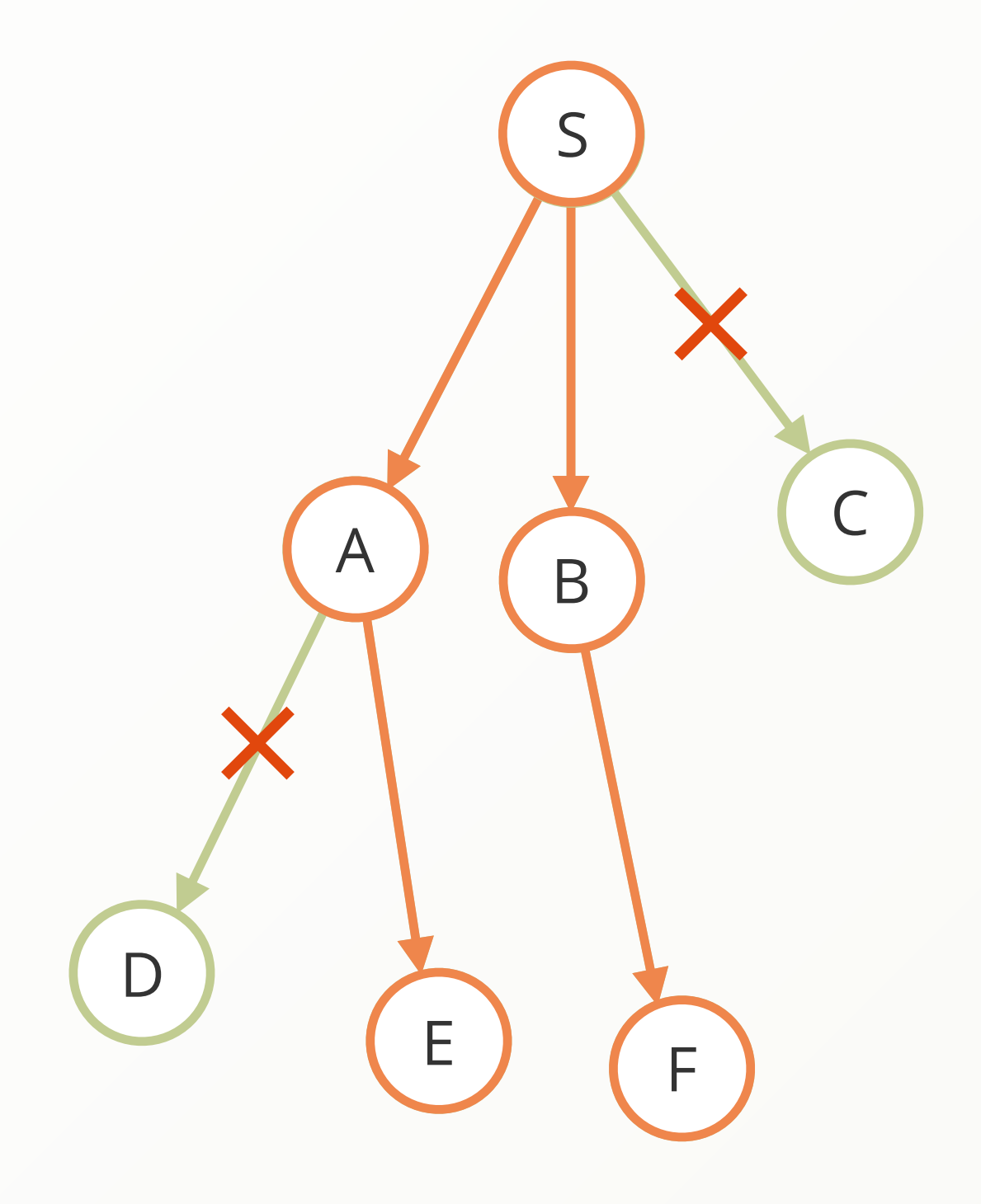

- ‣ We first pick a start vertex (S)
- ‣ We collect all edges on S
- ‣ We apply filters on edges
- ‣ We iterate down one of the new vertices (A)
- ‣ We apply filters on edges
- The next vertex (E) is in desired depth. Return the path  $S \rightarrow A \rightarrow E$
- ‣ Go back to the next unfinished vertex (B)
- ‣ We iterate down on (B)
- ‣ We apply filters on edges
- ▶ The next vertex (F) is in desired depth. Return the path  $S \rightarrow B \rightarrow F$

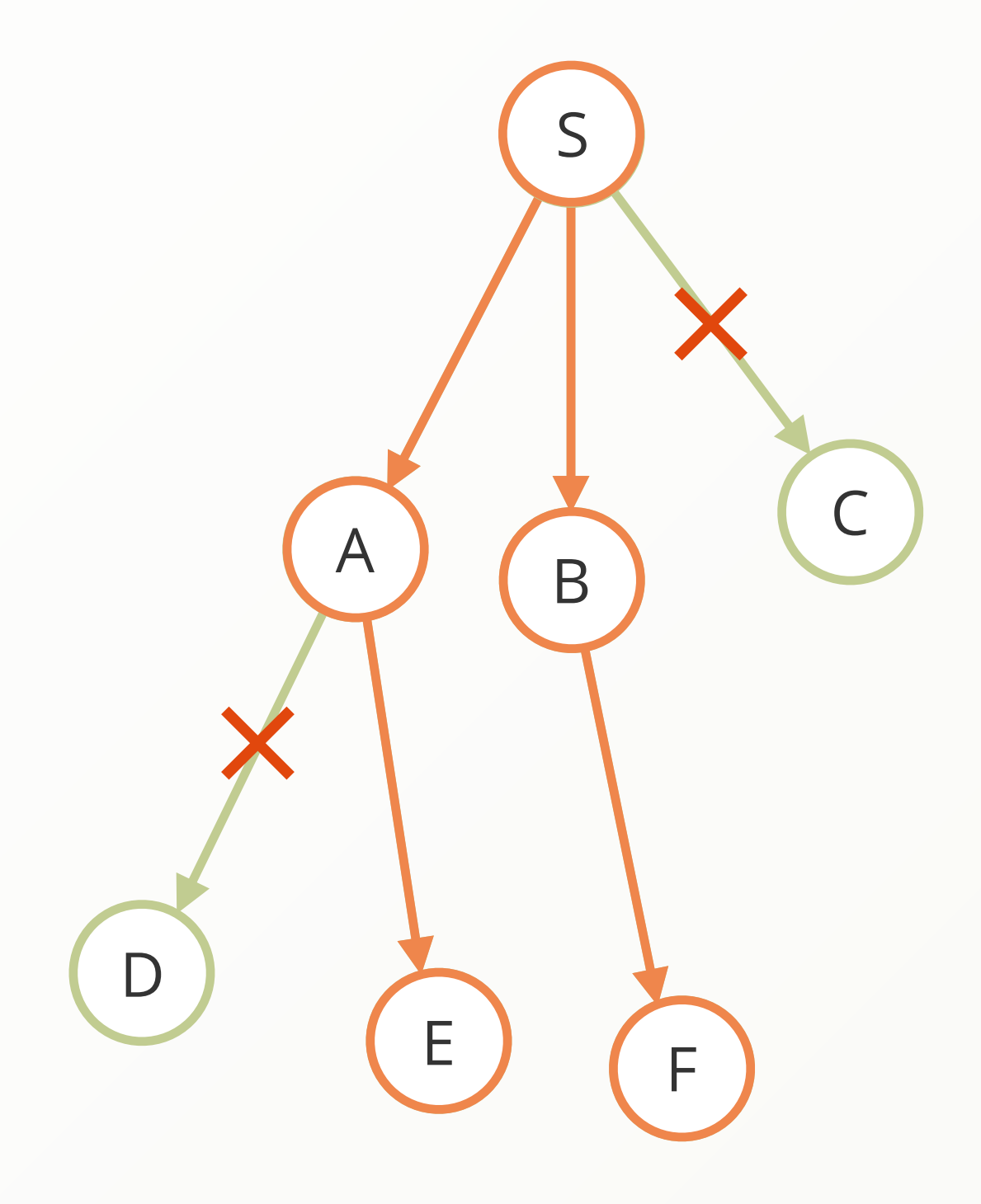

### Traversal - Complexity

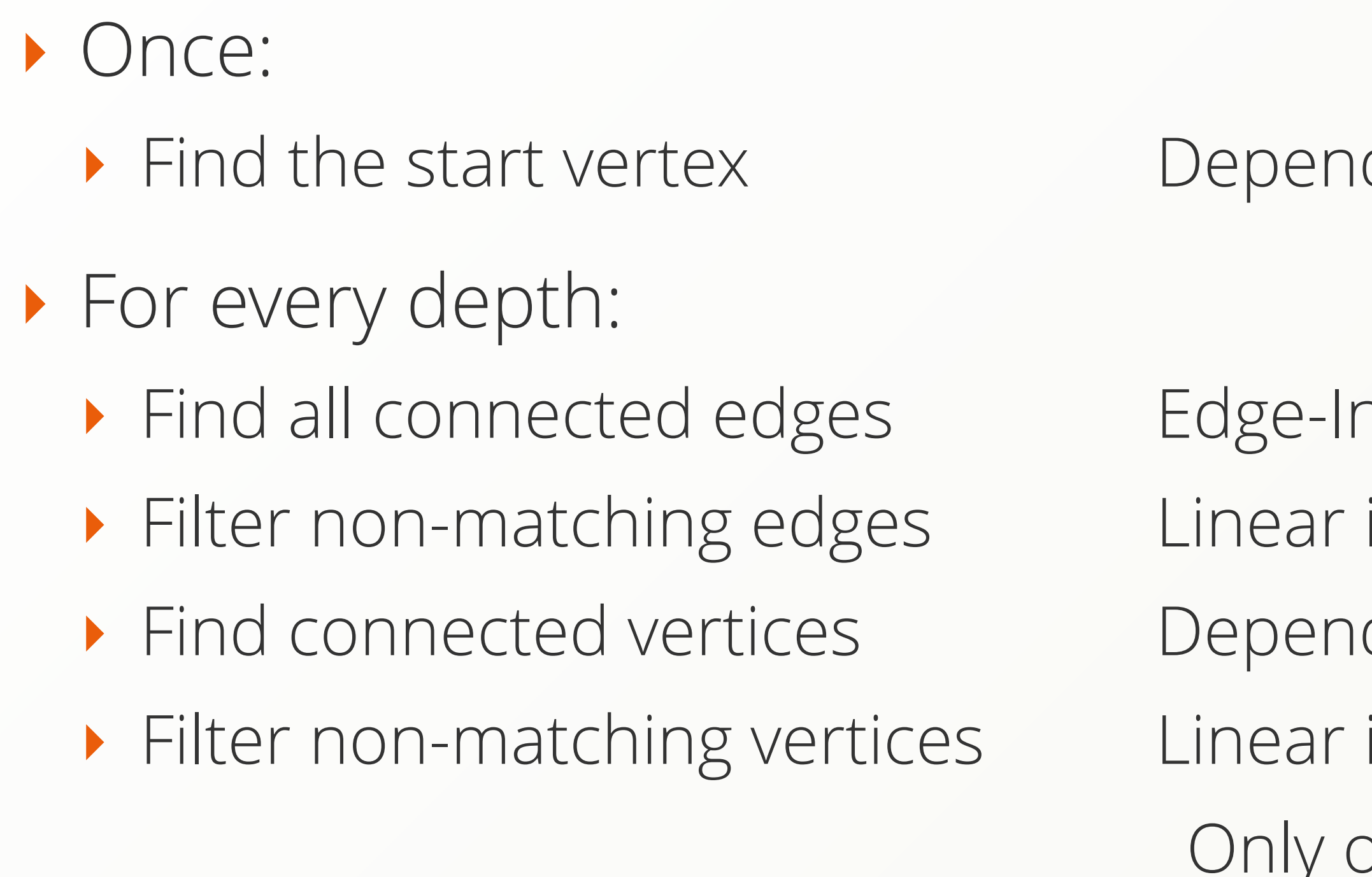

Depends on indexes: Hash: Edge-Index or Index-Free: Linear in edges: Depends on indexes: Hash: Linear in vertices: Only one pass:  $\bigcup$ 1 1 n n \* 1 n 3n

### Traversal - Complexity

- ‣ Linear sounds evil?
	- ‣ NOT linear in All Edges O(E)
	- ‣ Only Linear in relevant Edges n < E
- ‣ Traversals solely scale with their result size
- ‣ They are not effected at all by total amount of data
- $\blacktriangleright$  BUT: Every depth increases the exponent: O(3\*n<sup>d</sup>)
- $\blacktriangleright$  "7 degrees of separation":  $3\star$ n<sup>6</sup> < E <  $3\star$ n<sup>7</sup>

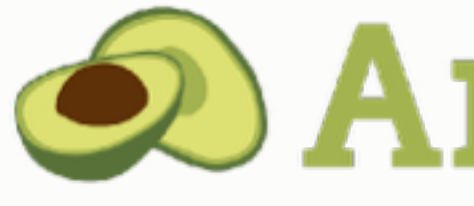

#### ‣ MULTI-MODEL database

- ‣ Stores Key Value, Documents, and Graphs
- ‣ All in one core
- ‣ Query language AQL
	- ‣ Document Queries
	- ‣ Graph Queries
	- ‣ Joins
	- ‣ All can be combined in the same statement
- ‣ ACID support including Multi Collection Transactions

# **O** ArangoDB

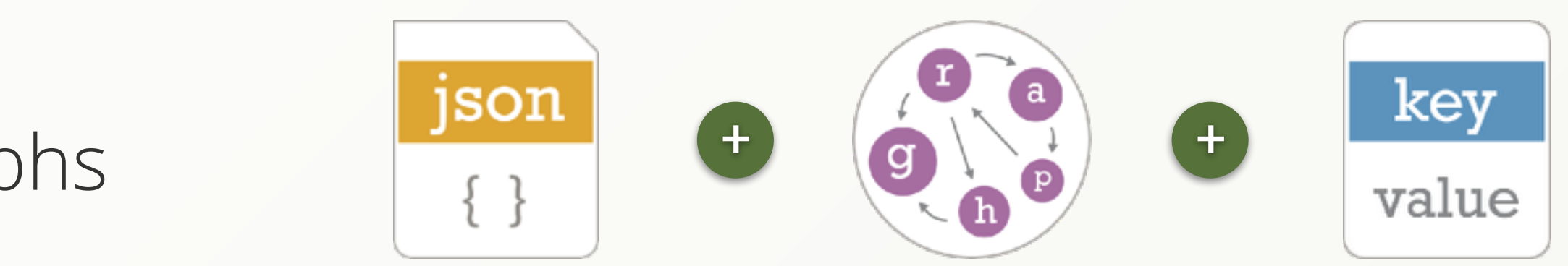

#### AQL

#### FOR user IN users RETURN user

#### AQL

#### FOR user IN users FILTER user.name == "alice" RETURN user

Alice

FOR user IN users FILTER user.name == "alice" FOR product IN OUTBOUND user has\_bought RETURN product

Alice

#### FOR user IN users FILTER user.name == "alice" FOR product IN OUTBOUND user has\_bought RETURN product

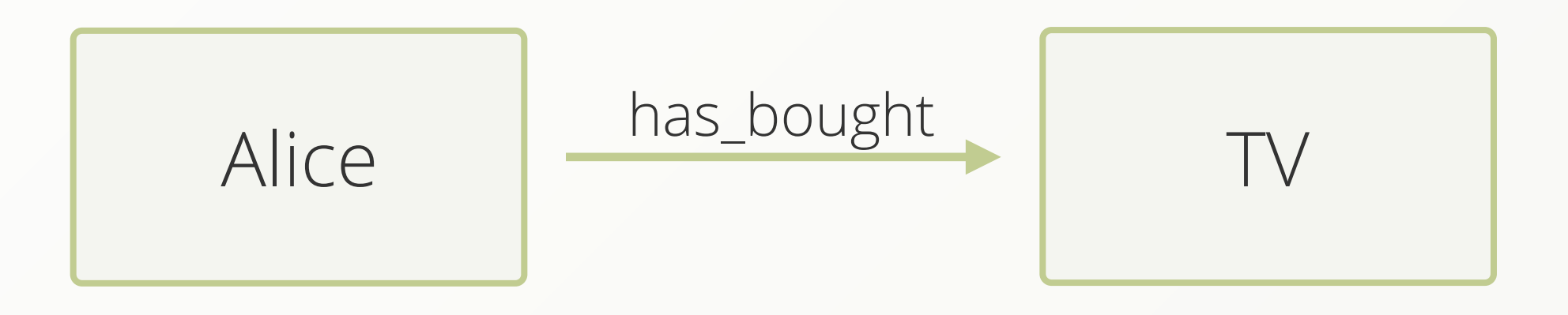

- 
- 
- 

#### FOR user IN users FILTER user.name == "alice" FOR recommendation, action, path IN 3 ANY user has bought FILTER path.vertices[2].age <= user.age + 5 AND path.vertices $[2]$ .age >= user.age - 5 FILTER recommendation.price < 25 LIMIT 10 RETURN recommendation

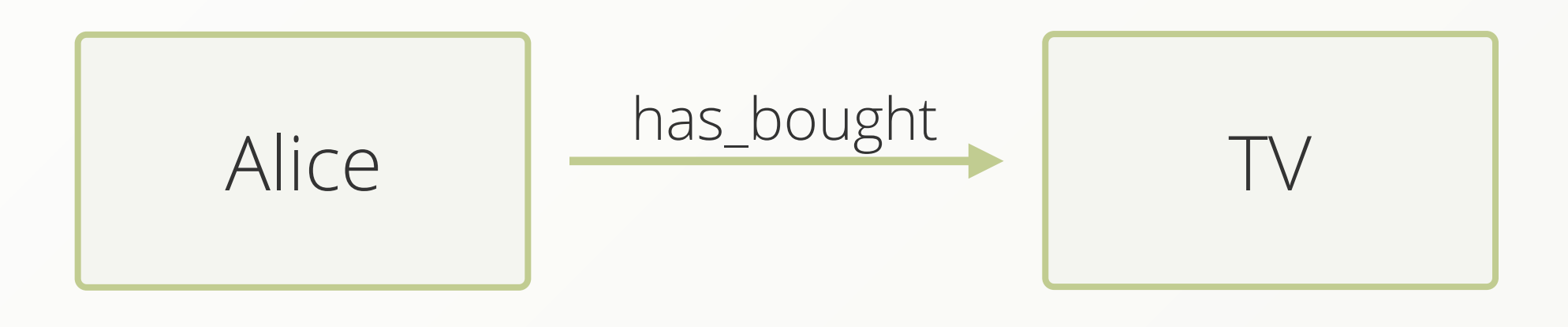

#### FOR user IN users FILTER user.name == "alice" FOR recommendation, action, path IN 3 ANY user has\_bought FILTER path.vertices[2].age <= user.age + 5 AND path.vertices $[2]$ .age >= user.age - 5 FILTER recommendation.price < 25 LIMIT 10 RETURN recommendation

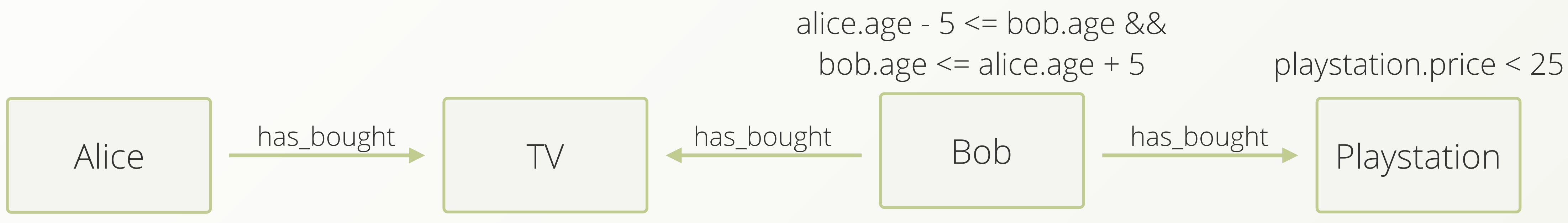

# Challenge 1: Supernodes

- ‣ Many graphs have "celebrities"
	- ‣ Vertices with many inbound and/or outbound edges
- ‣ Traversing over them is expensive (linear in number of Edges)
- ‣ Often you only need a subset of edges

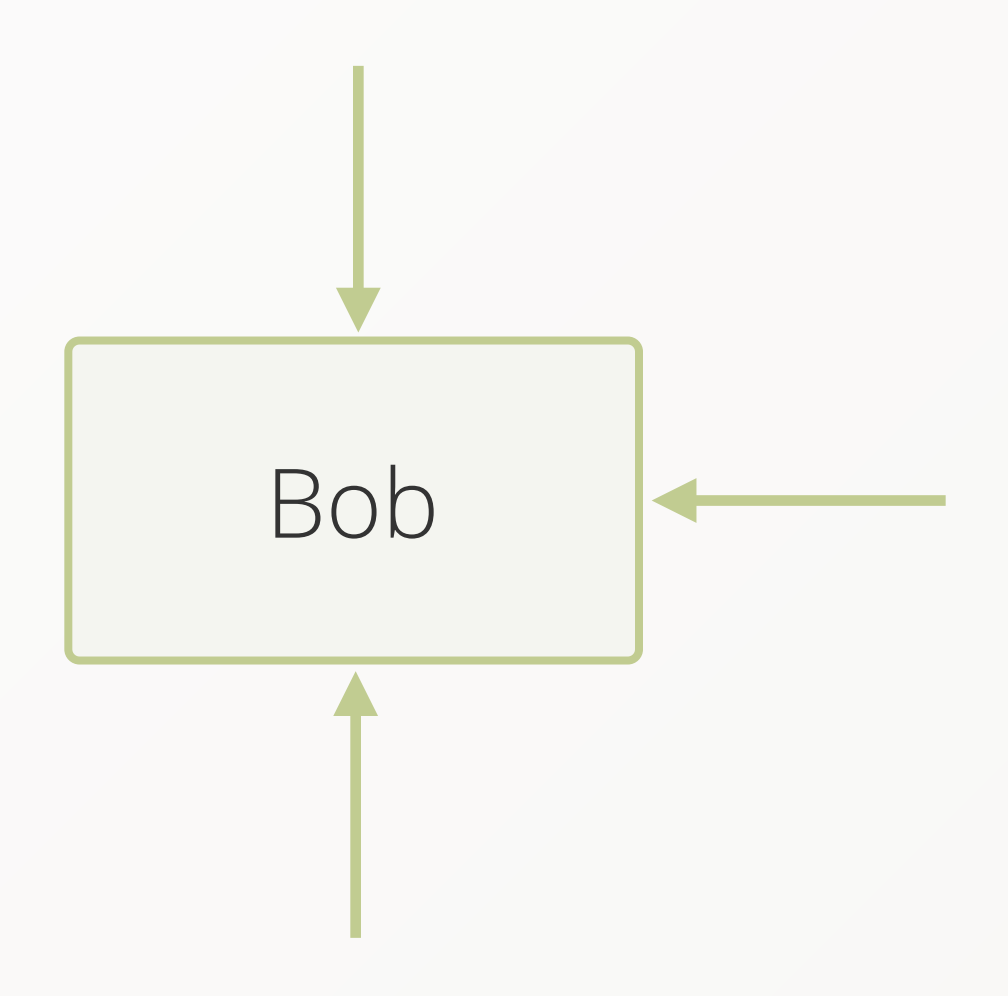

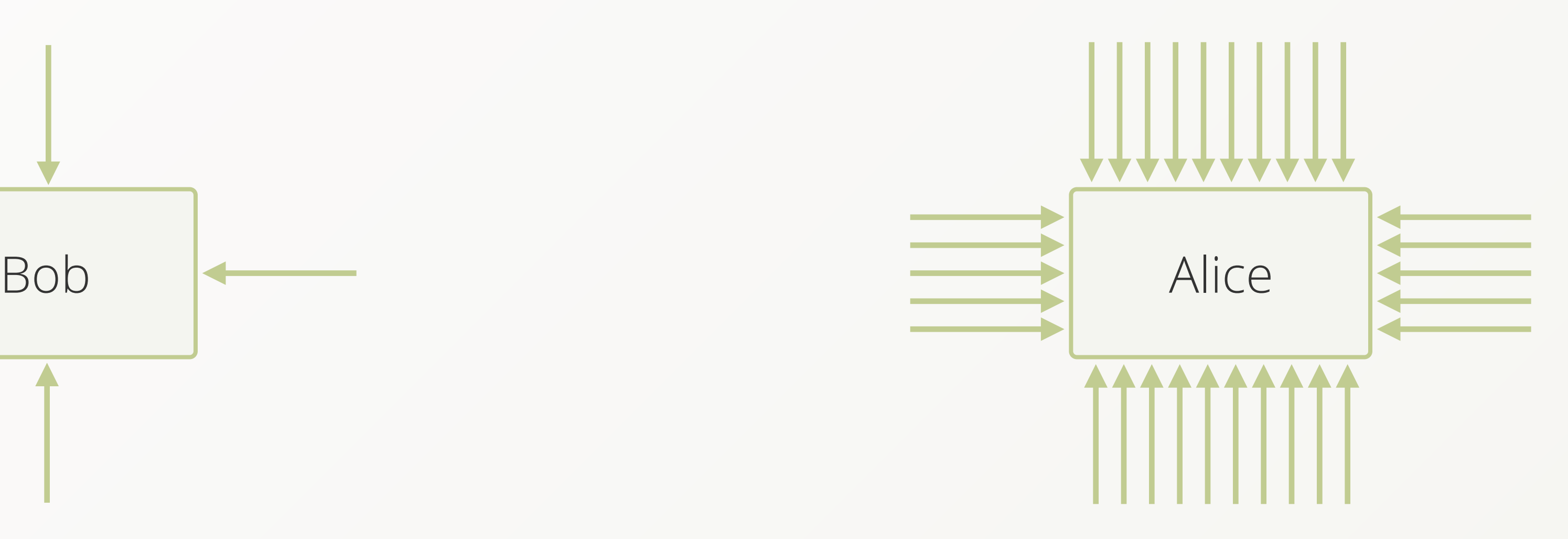

- ‣ Remember Complexity? O(3 \* nd)
- ‣ Filtering of non-matching edges is linear for every depth
- ‣ Index all edges based on their vertices and arbitrary other attributes
	- ‣ Find initial set of edges in identical time
	- ‣ Less / No post-filtering required
	- This decreases the n significantly

#### First Boost - Vertex Centric Indices

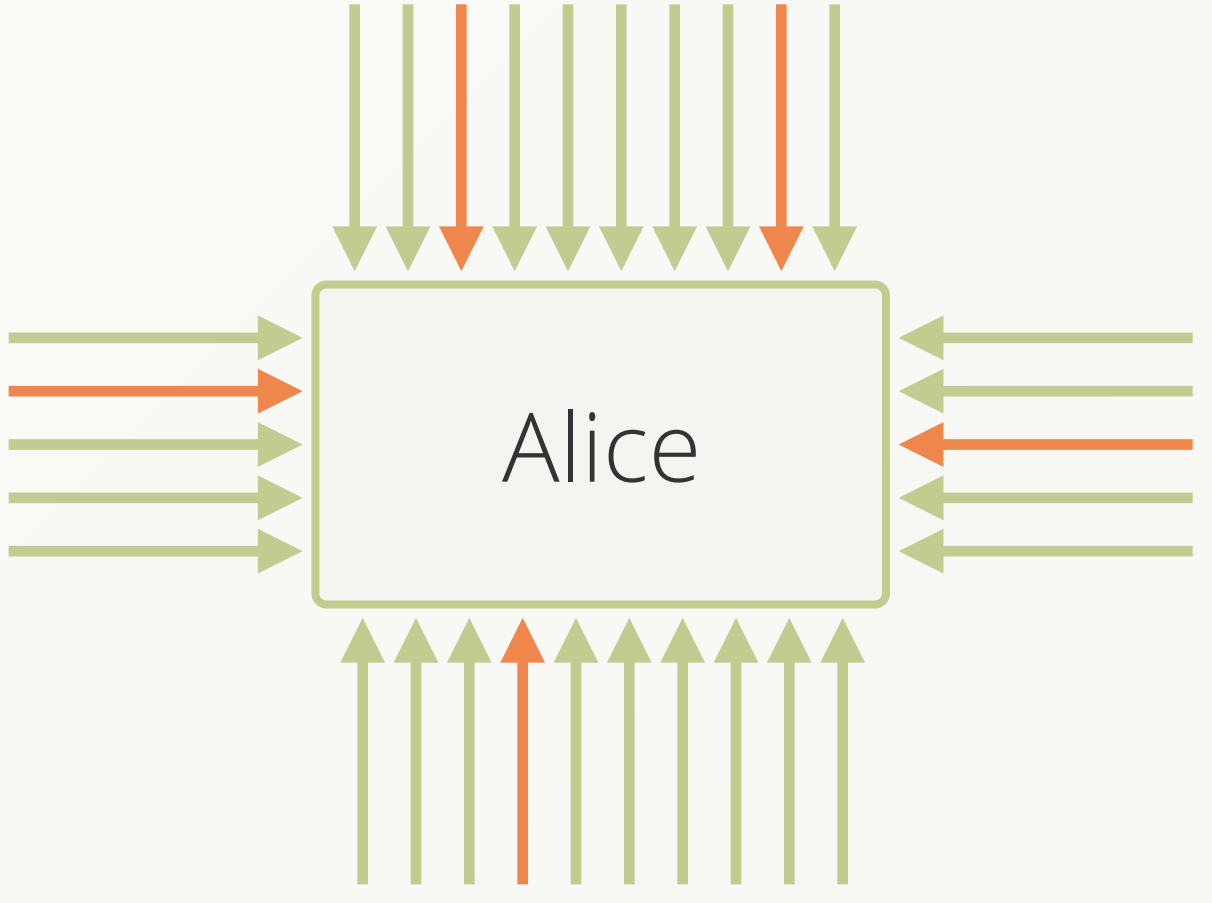

# Challenge 2: Big Data

- ‣ We have the rise of big data
	- ‣ Store everything you can
- ‣ Dataset easily grows beyond one machine
- ‣ This includes graph data!

### Scaling

- ‣ Distribute graph on several machines (sharding)
- ‣ How to query it now?
	- ‣ No global view of the graph possible any more
	- ‣ What about edges between servers?
- ‣ In a sharded environment network most of the time is the bottleneck
	- ‣ Reduce network hops
- ‣ Vertex-Centric Indexes again help with super-nodes
	- ‣ But: Only on a local machine

# Now distribute the graph

# Dangers of Sharding

- ‣ Only parts of the graph on every machine
- ‣ Neighboring vertices may be on different machines
- ▶ Even edges could be on other machines than their vertices
- ‣ Queries need to be executed in a distributed way ‣ Result needs to be merged locally

### Random Distribution

#### ‣ Advantages:

- ‣ every server takes an equal portion of data
- ‣ easy to realize
- ‣ no knowledge about data required

‣ always works

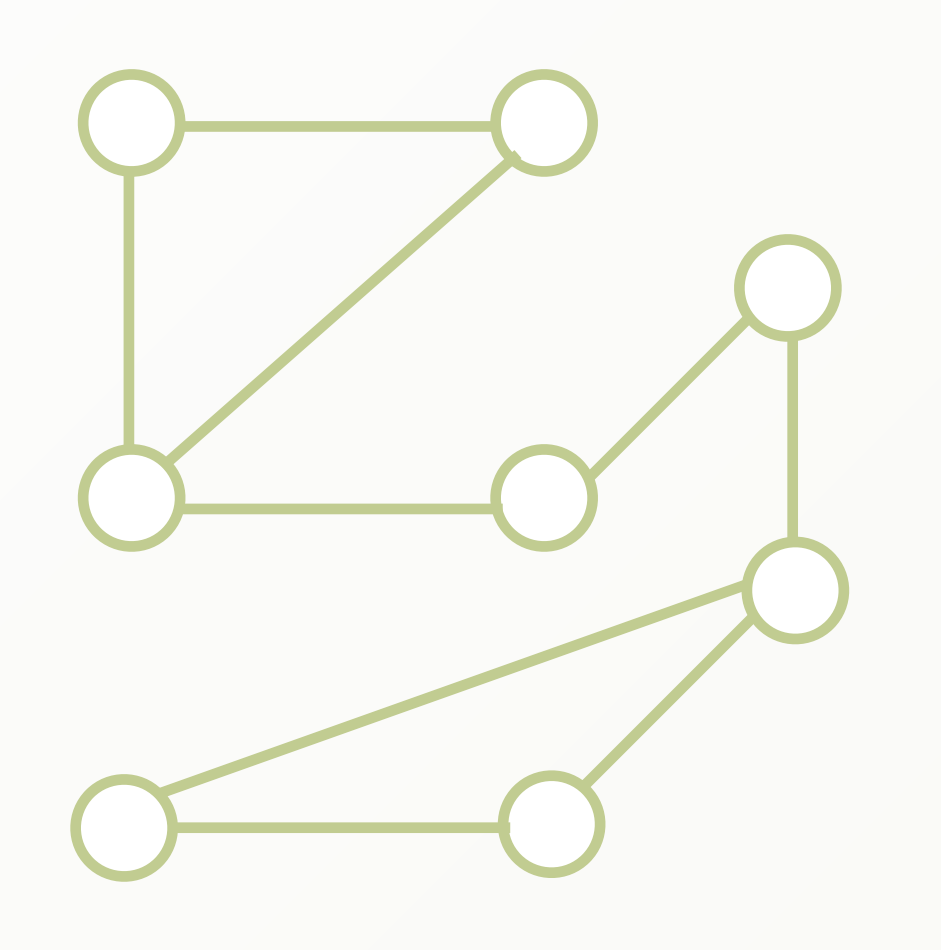

- ‣ Disadvantages:
	- ‣ Neighbors on different machines
	- ‣ Probably edges on other machines than their vertices
	- ‣ A lot of network overhead is required for querying

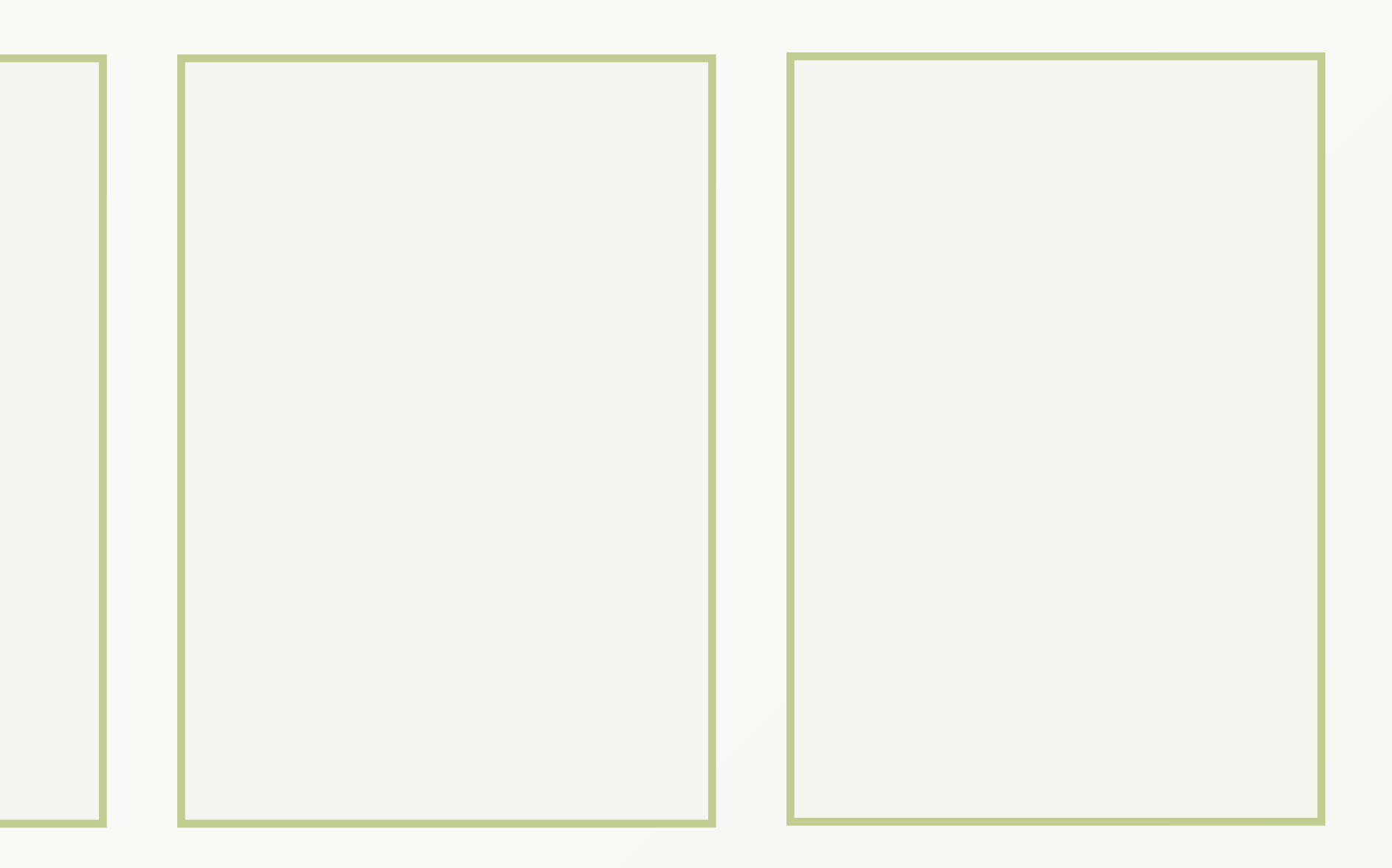

### Random Distribution

#### ‣ Advantages:

- ‣ every server takes an equal portion of data
- ‣ easy to realize
- ‣ no knowledge about data required
- ‣ always works

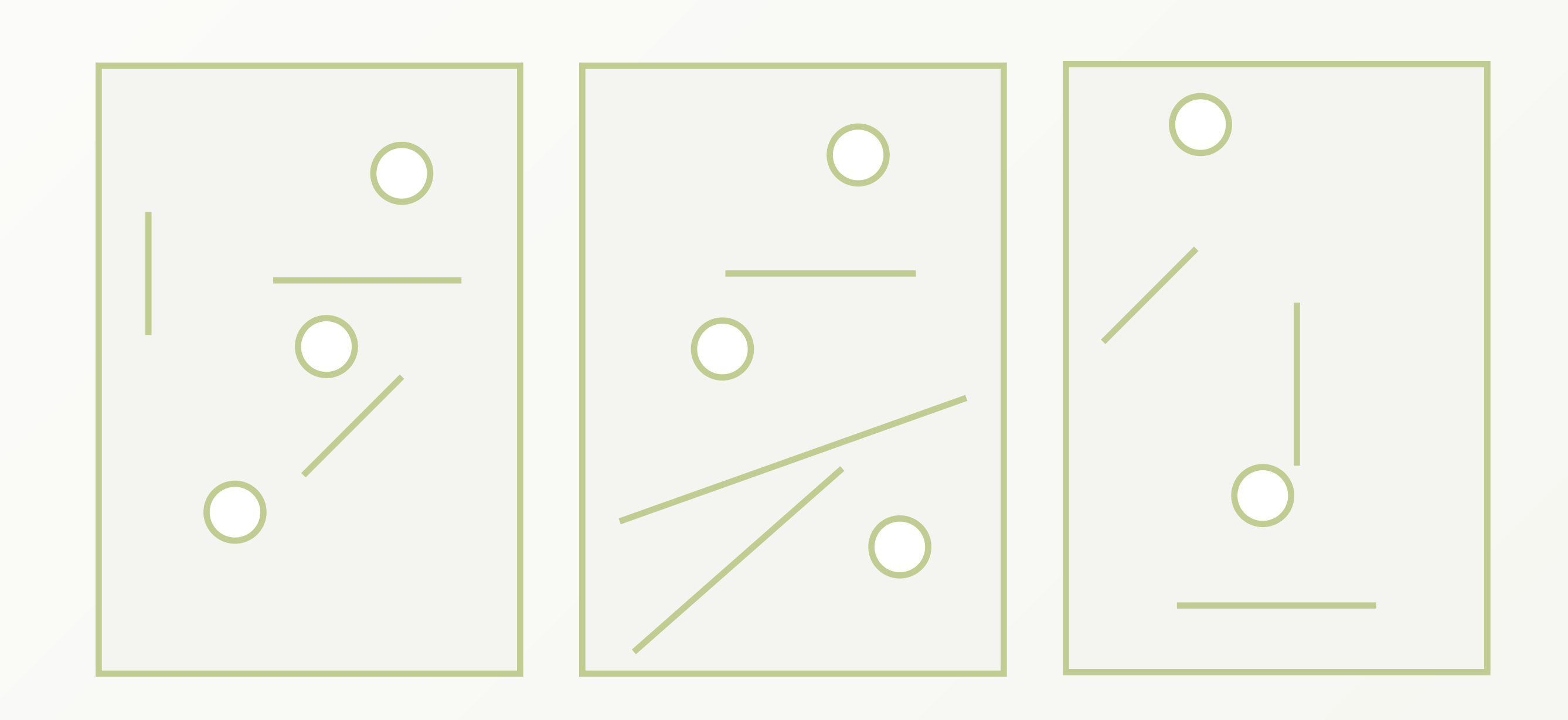

- ‣ Disadvantages:
	- ‣ Neighbors on different machines
	- ‣ Probably edges on other machines than their vertices
	- ‣ A lot of network overhead is required for querying

- ‣ Used by most other graph databases
- ‣ Every vertex maintains two lists of it's edges (IN and OUT)
	- ‣ Do not use an index to find edges
	- How to shard this?

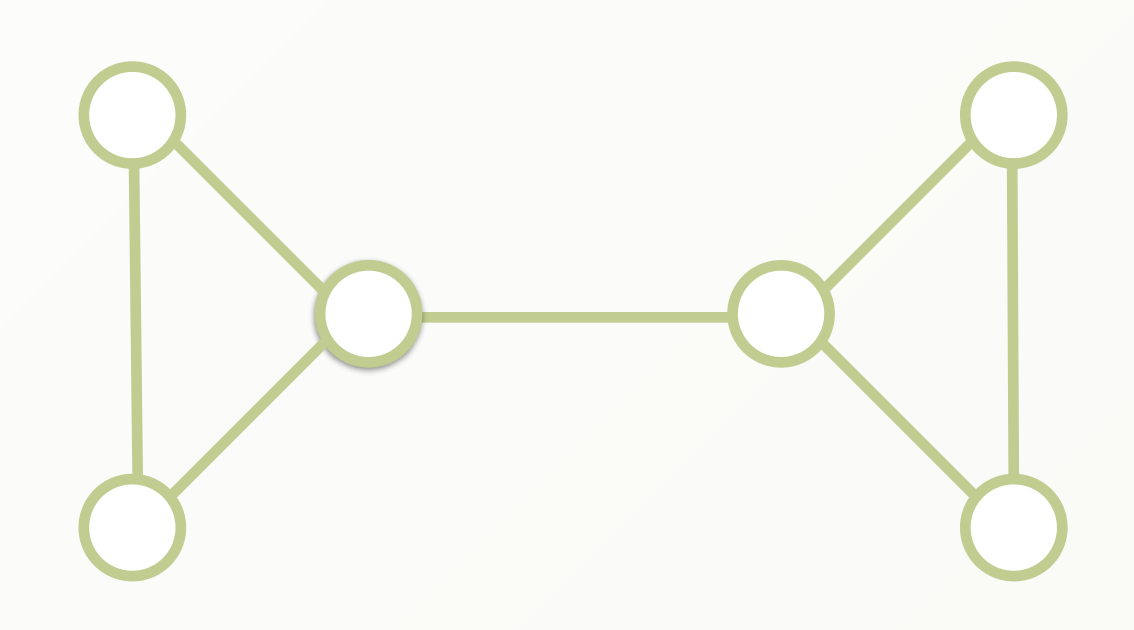

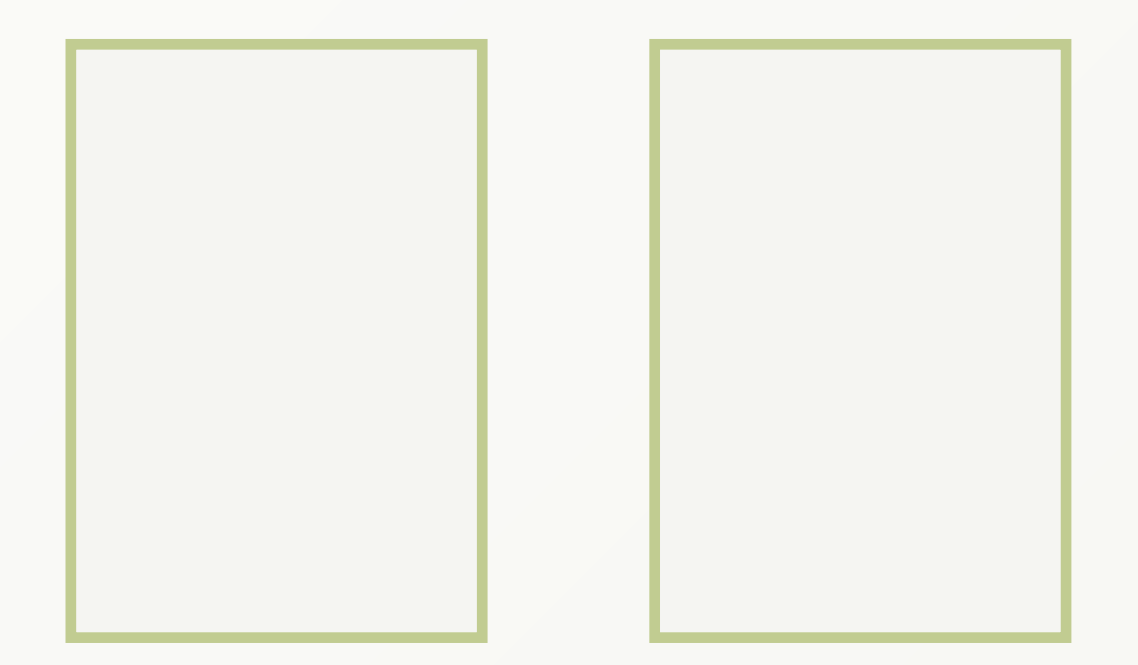

- ‣ Used by most other graph databases
- ‣ Every vertex maintains two lists of it's edges (IN and OUT)
	- ‣ Do not use an index to find edges
	- How to shard this?

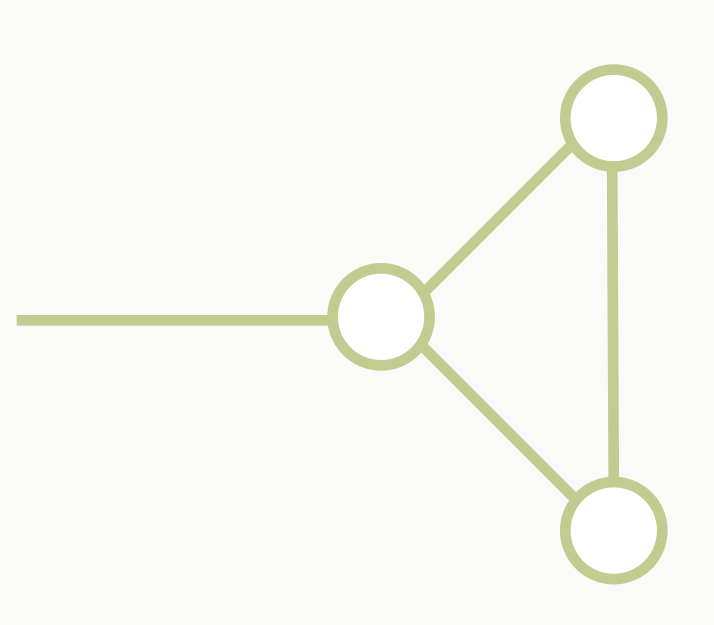

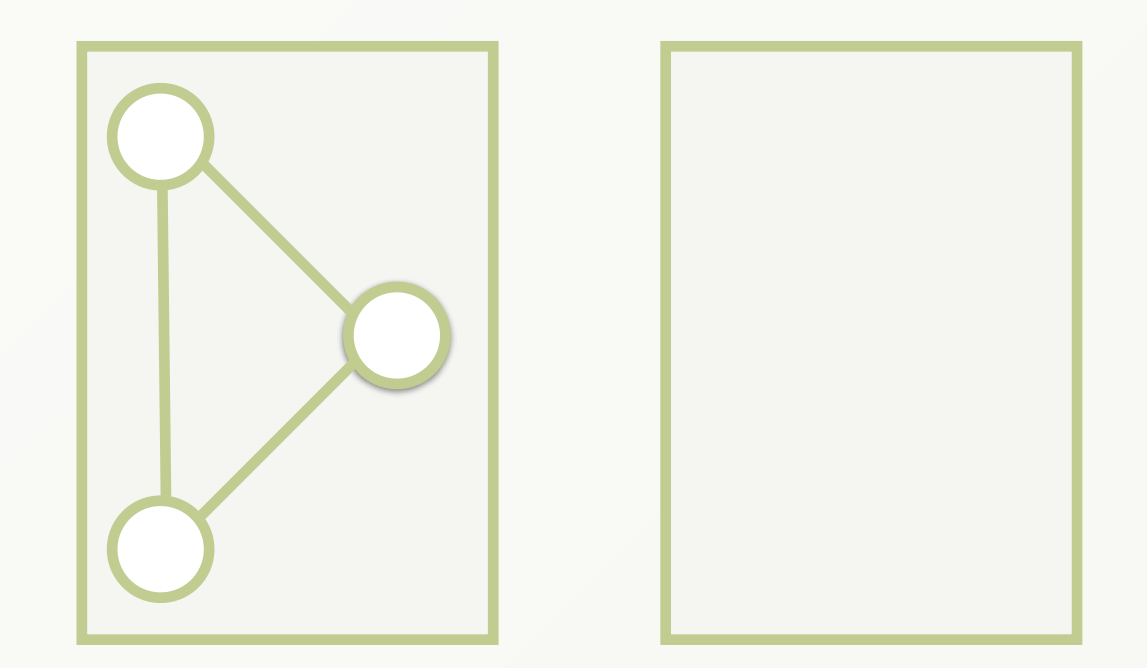

- ‣ Used by most other graph databases
- ‣ Every vertex maintains two lists of it's edges (IN and OUT)
	- ‣ Do not use an index to find edges
	- How to shard this?

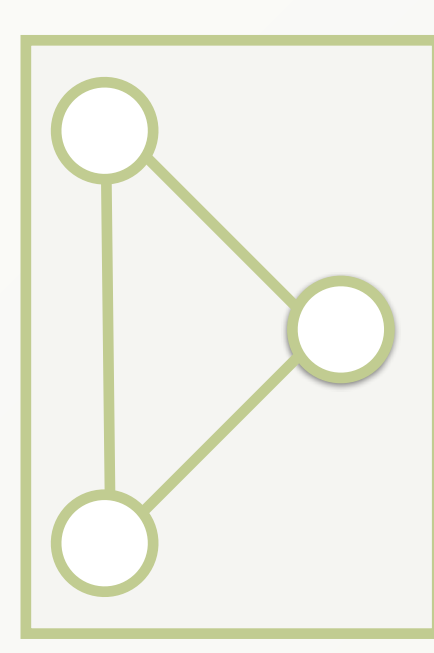

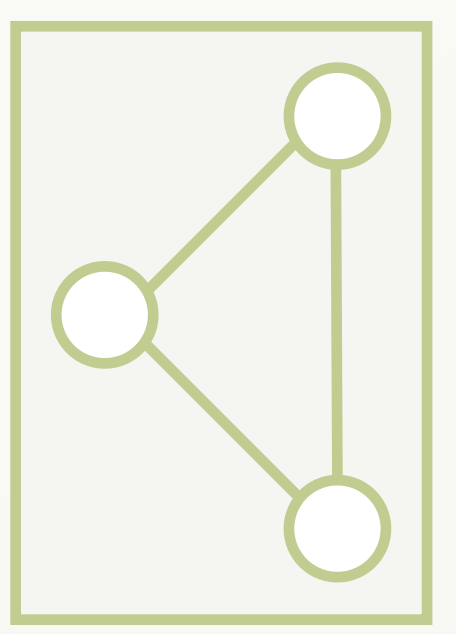

- ‣ Used by most other graph databases
- ‣ Every vertex maintains two lists of it's edges (IN and OUT)
	- ‣ Do not use an index to find edges
	- ▶ How to shard this?

#### ????

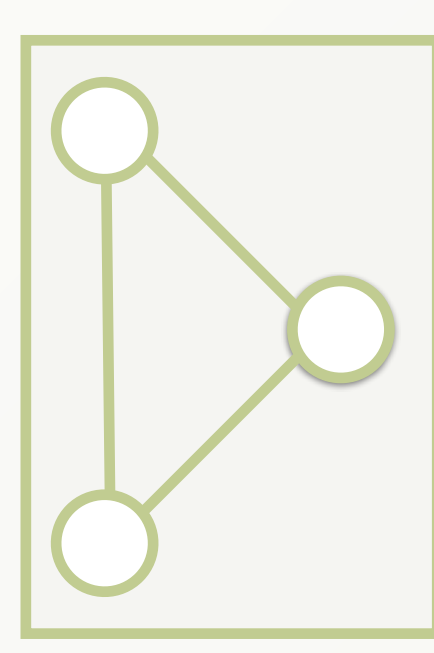

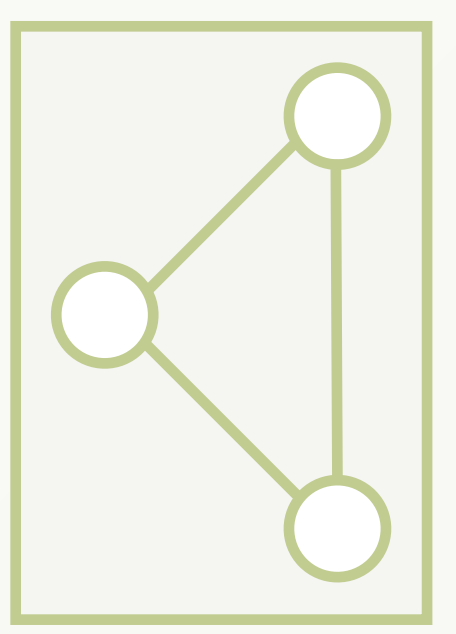

- ‣ Used by most other graph databases
- ‣ Every vertex maintains two lists of it's edges (IN and OUT)
	- ▶ Do not use an index to find edges
	- ▶ How to shard this?

‣ ArangoDB uses an hash-based EdgeIndex (O(1) - lookup) ‣ The vertex is independent of it's edges ‣ It can be stored on a different machine

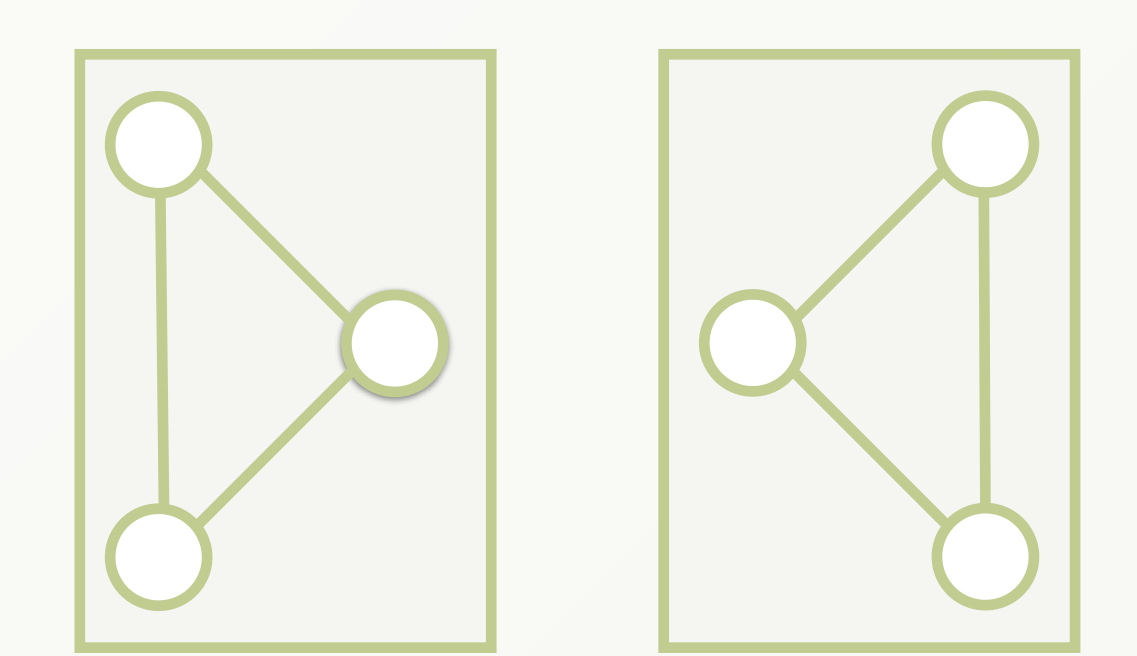

#### ????

### Domain Based Distribution

- ‣ Many Graphs have a natural distribution
	- ‣ By country/region for People
	- ‣ By tags for Blogs
	- ‣ By category for Products
- ‣ Most edges in same group
- ‣ Rare edges between groups

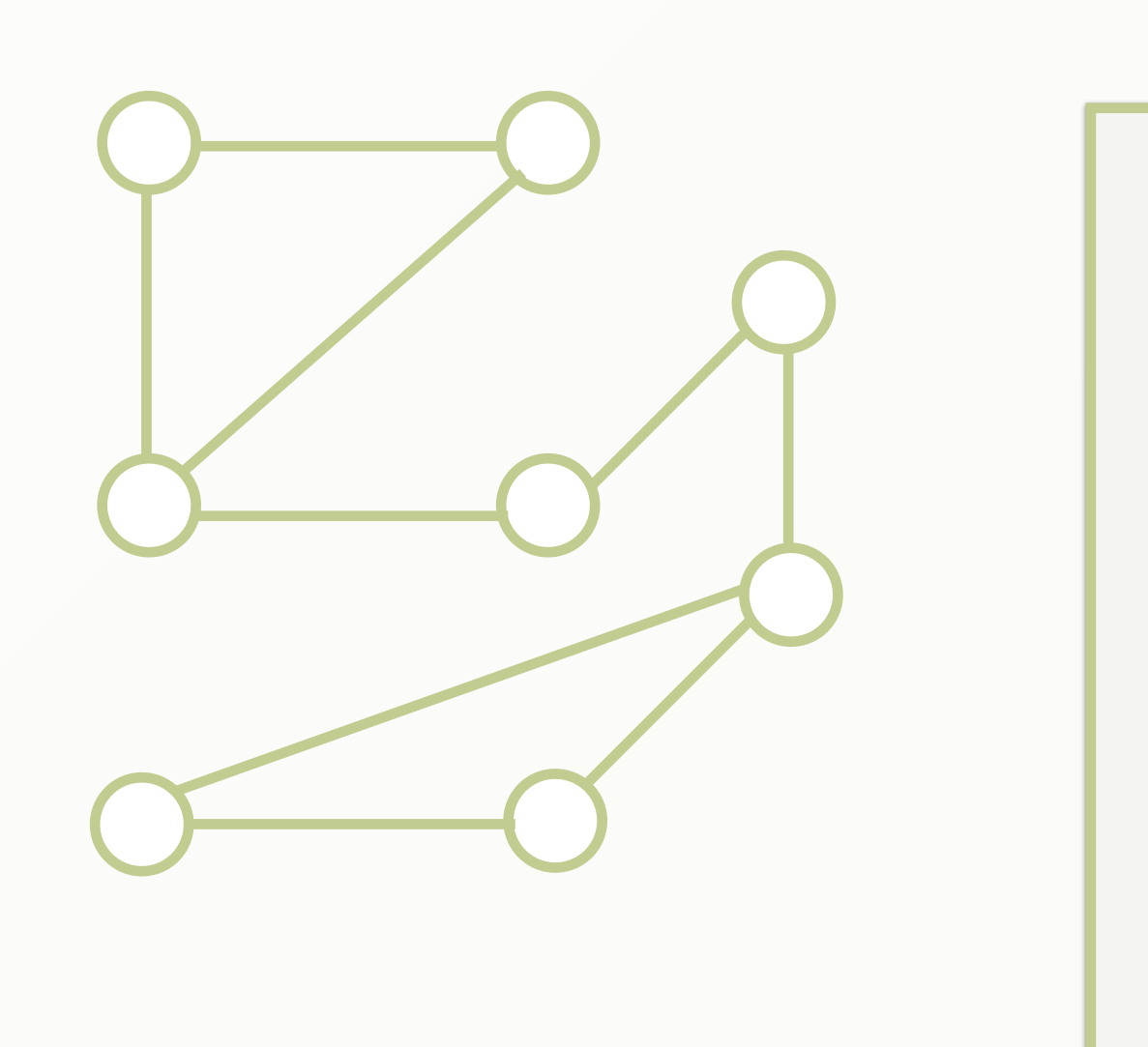

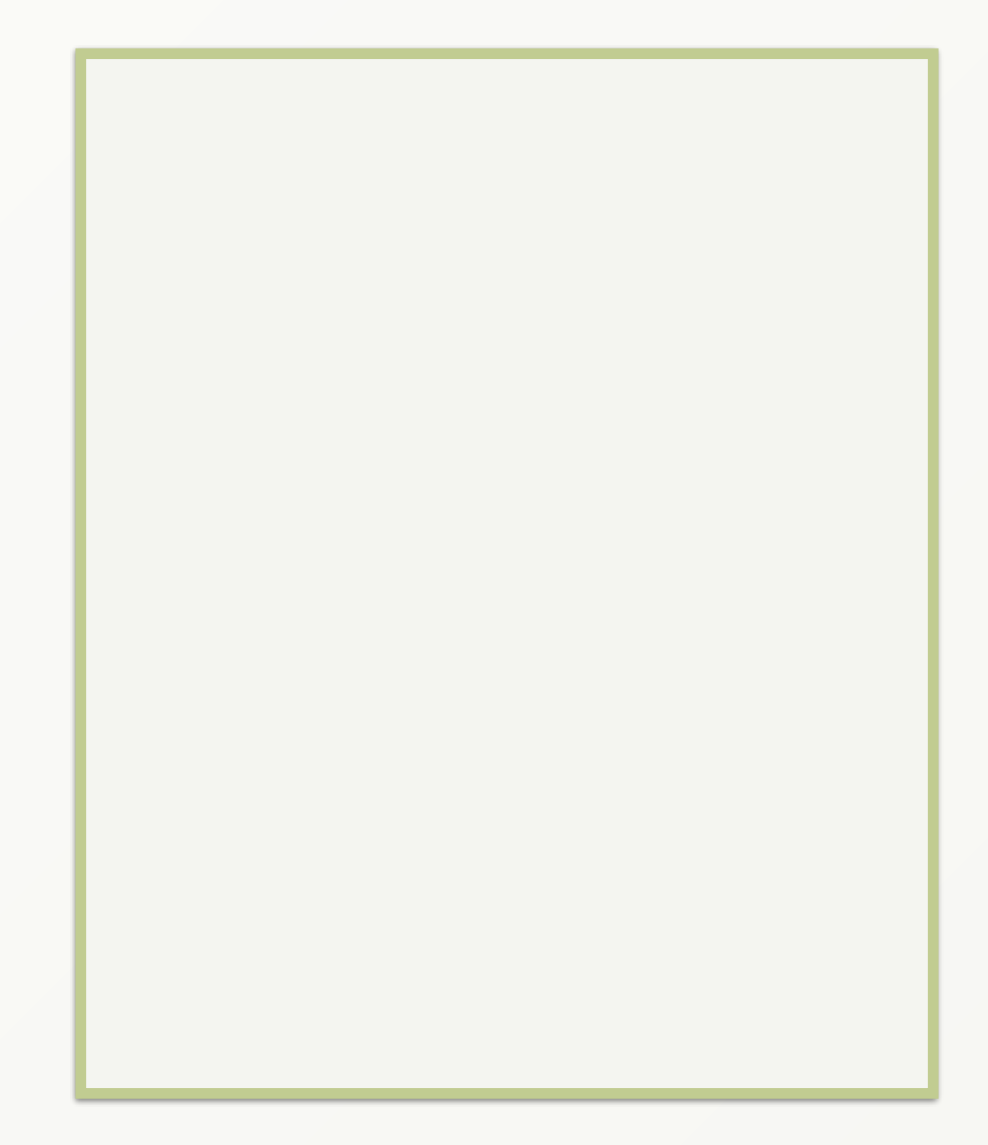

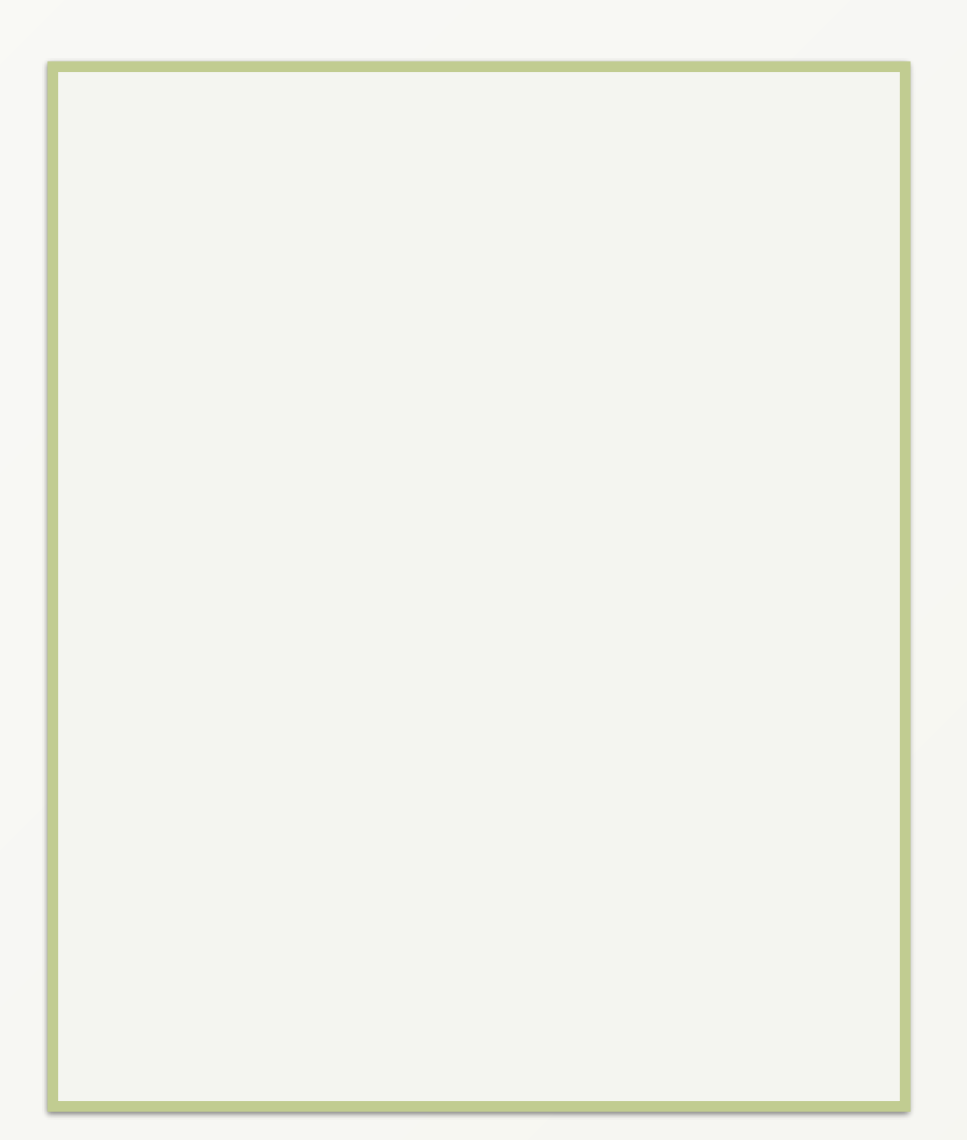

### Domain Based Distribution

- ‣ Many Graphs have a natural distribution
	- ‣ By country/region for People
	- ‣ By tags for Blogs
	- ‣ By category for Products
- ‣ Most edges in same group
- ‣ Rare edges between groups

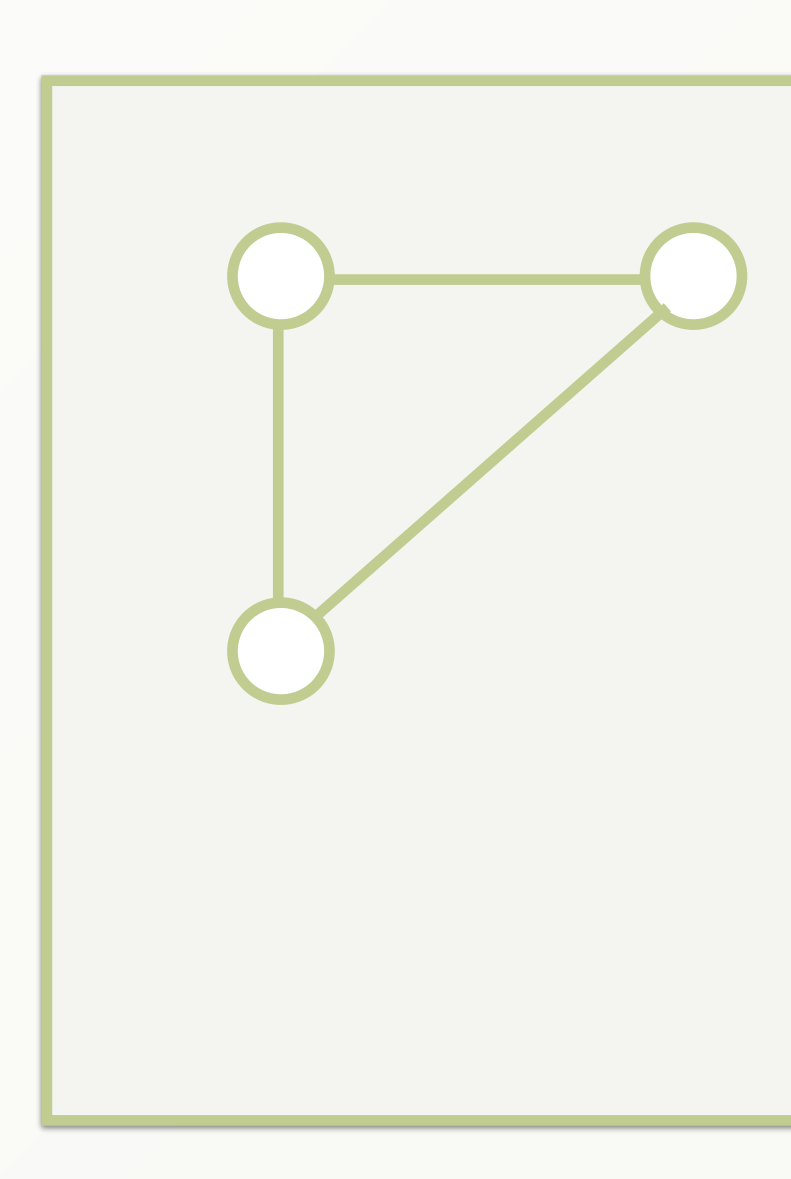

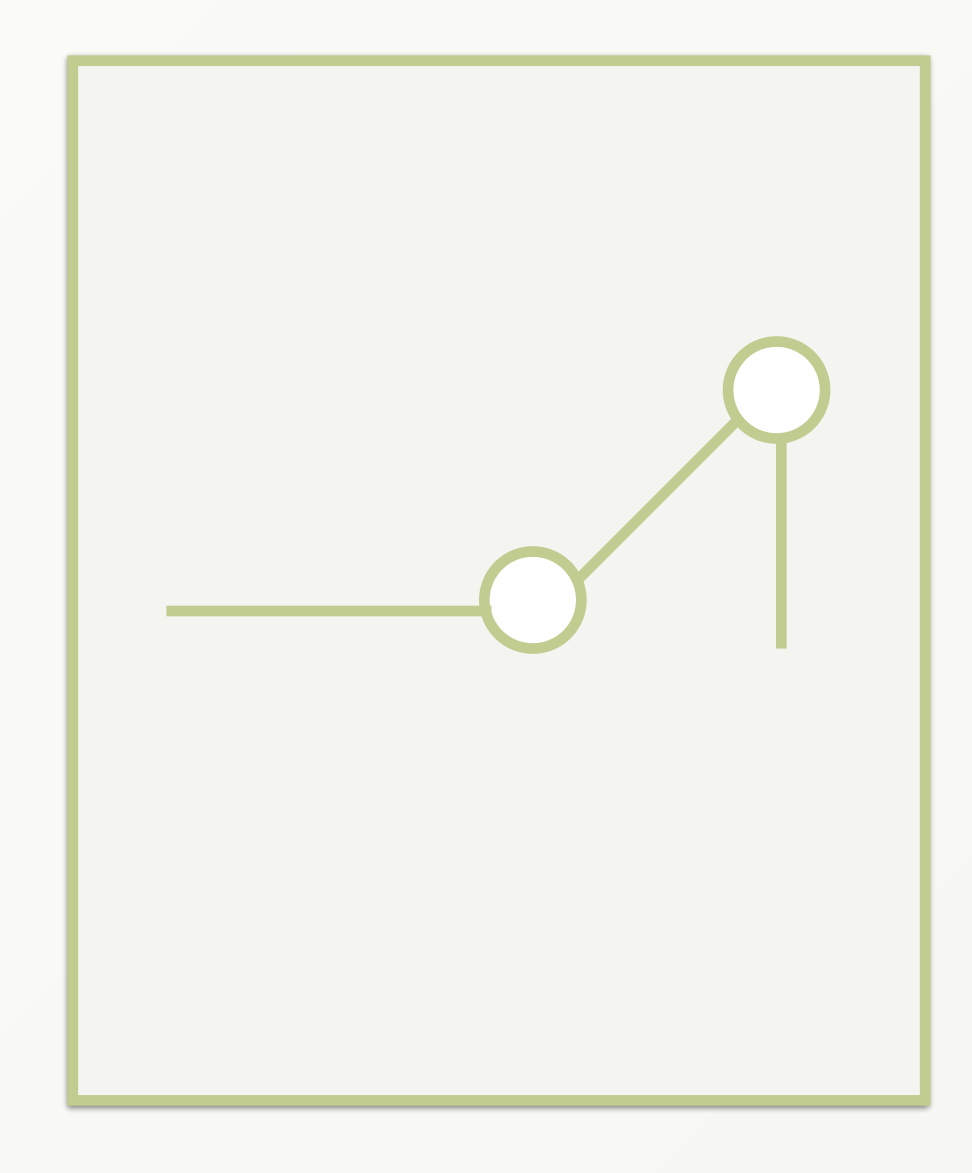

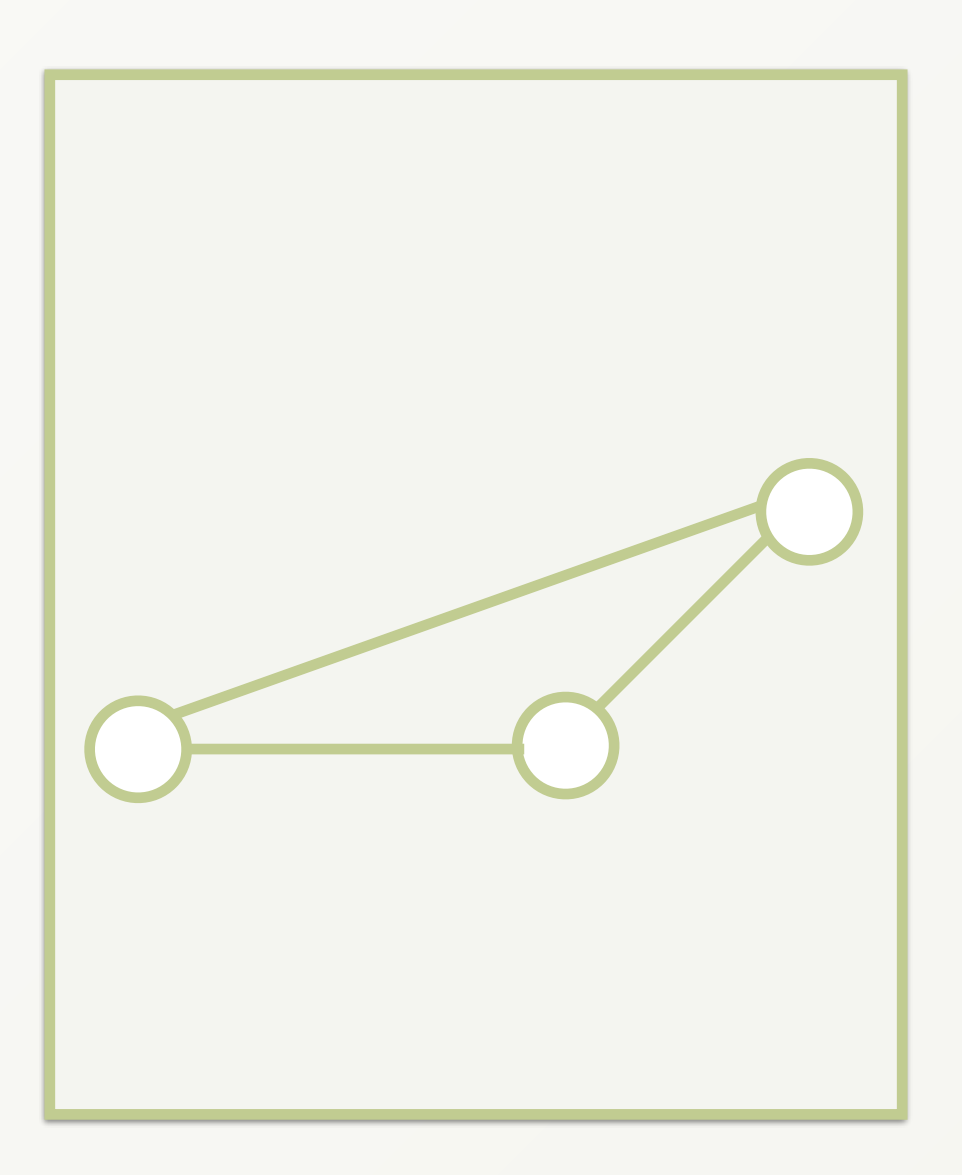

### Domain Based Distribution

- ‣ Many Graphs have a natural distribution
	- ‣ By country/region for People
	- ▶ By tags for Blogs
	- ‣ By category for Products
- ‣ Most edges in same group
- ‣ Rare edges between groups

ArangoDB Enterprise Edition uses Domain Knowledge for short-cuts

#### SmartGraphs - How it works

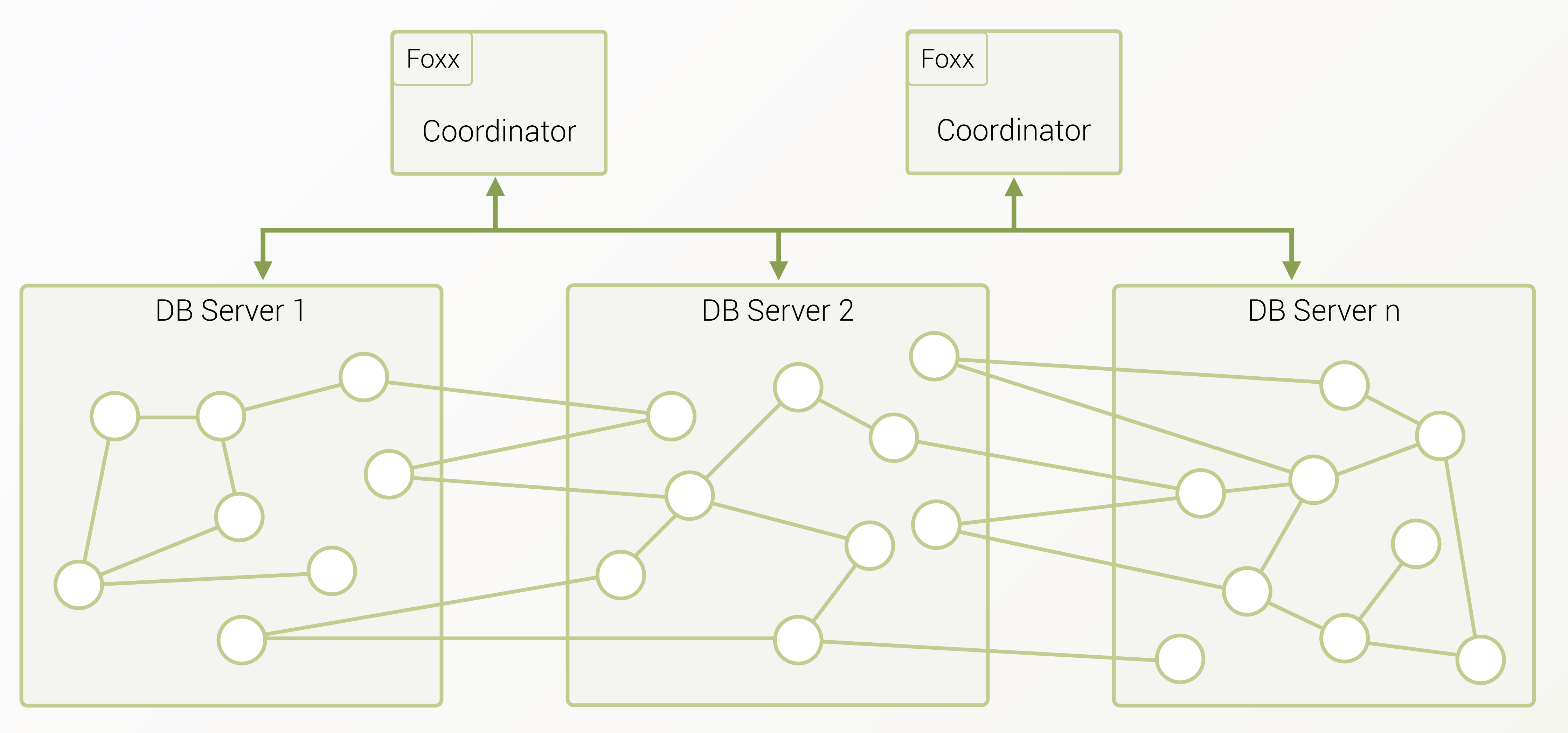

#### SmartGraphs - How it works

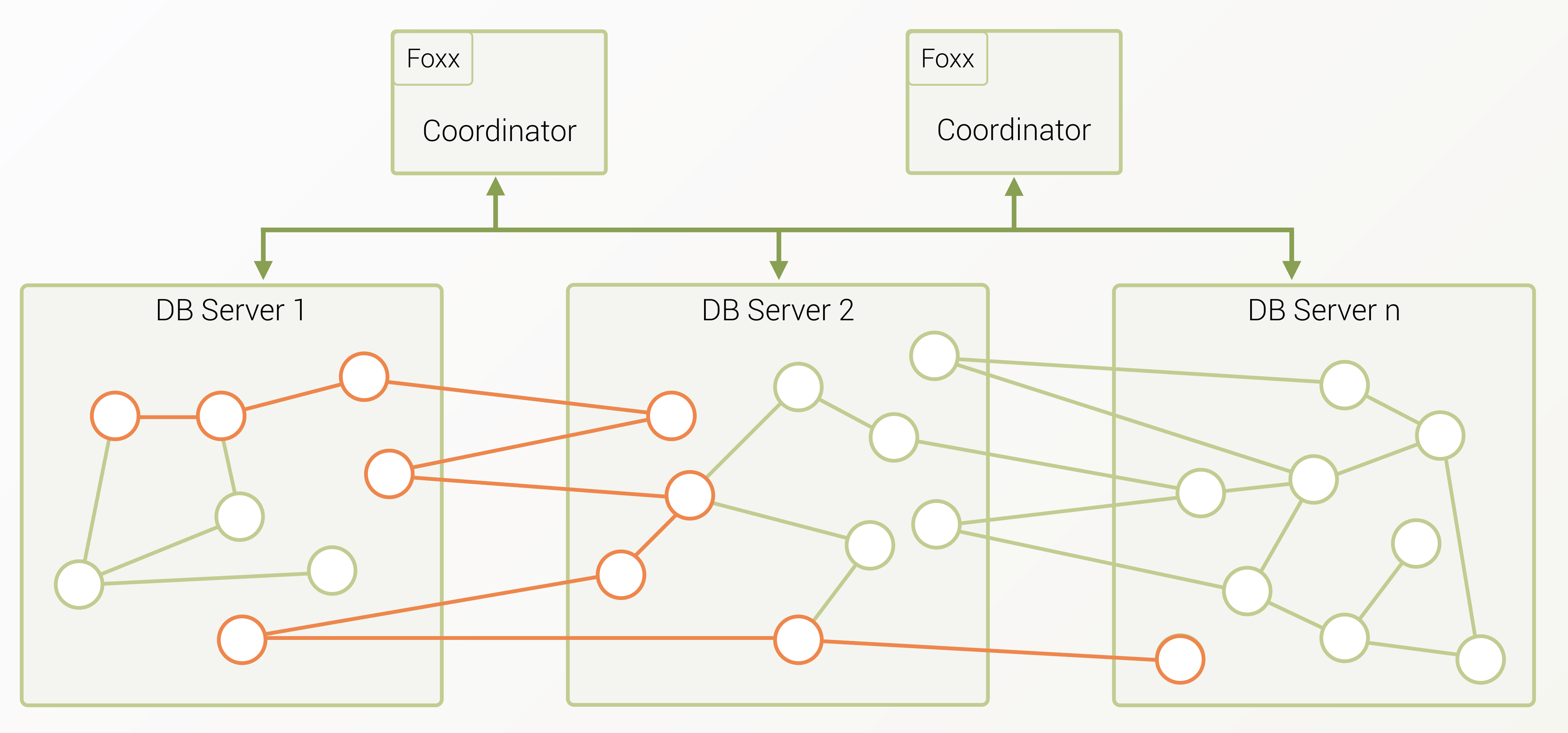

#### SmartGraphs - How it works

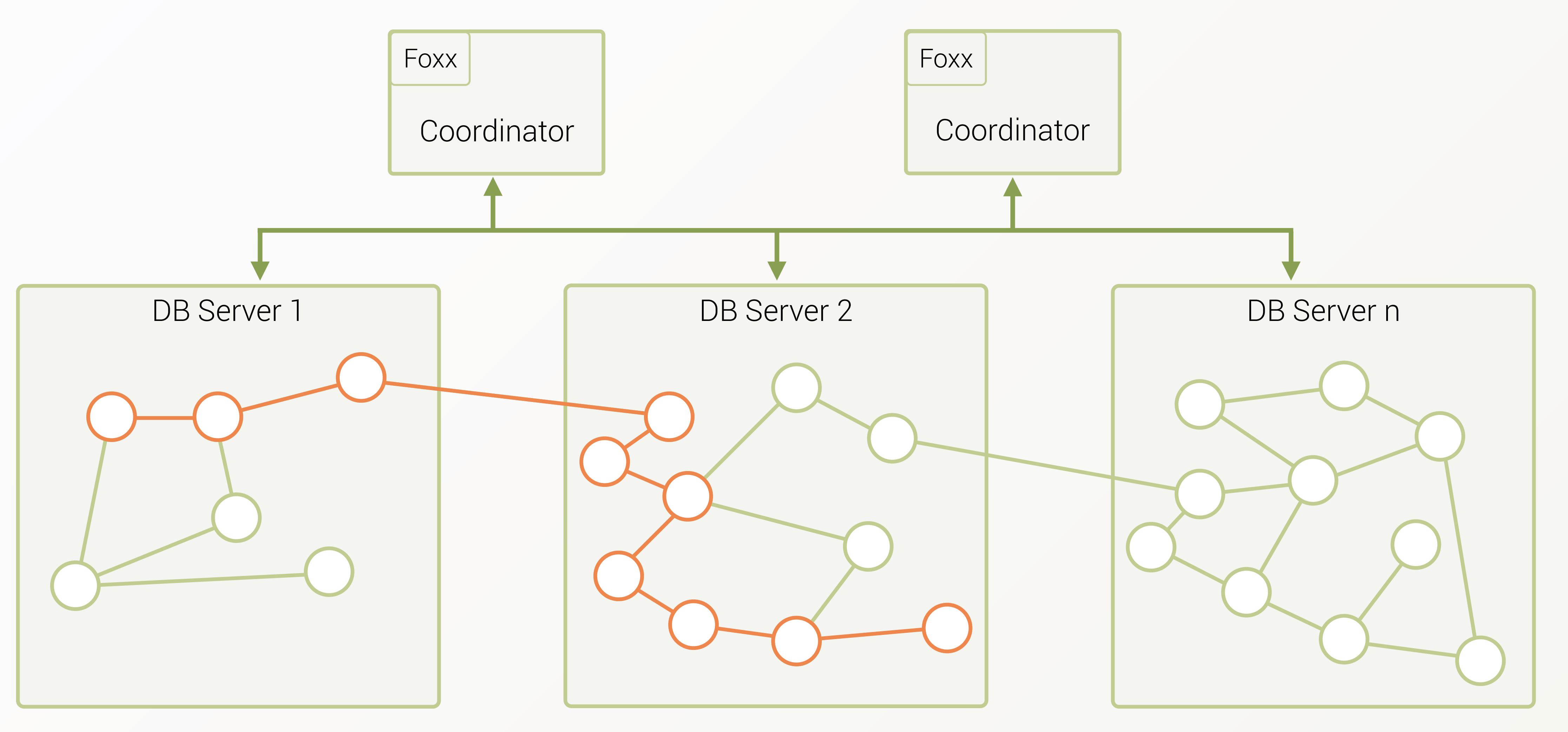

#### ‣ Further questions?

- ‣ Follow us on twitter: @arangodb
- **I** Join our slack: [slack.arangodb.com](http://slack.arangodb.com)
- ‣ Follow me on twitter/github: @mchacki

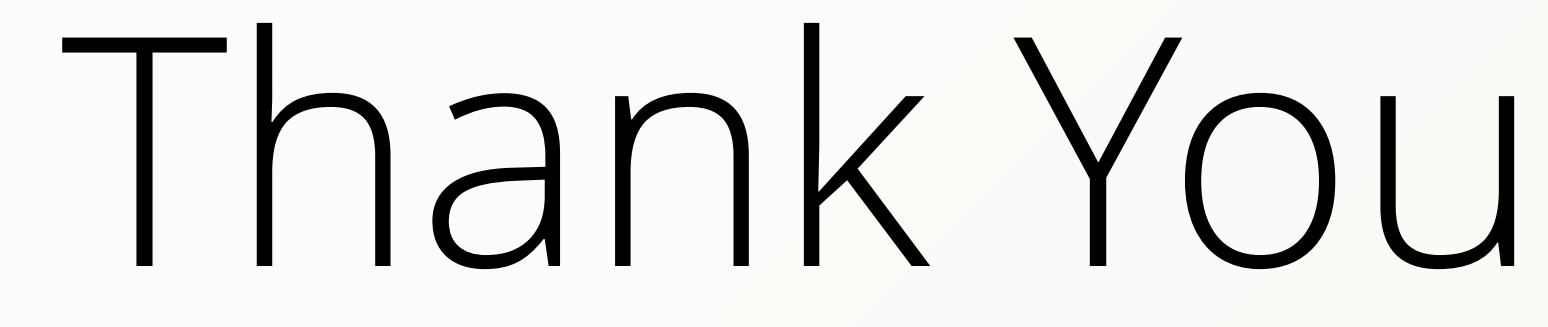